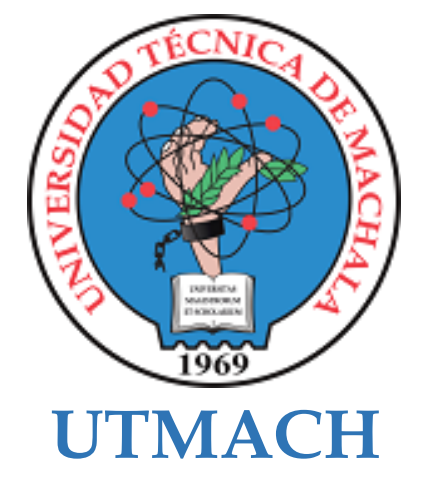

## **FACULTAD DE CIENCIAS SOCIALES**

## **CARRERA DE PEDAGOGÍA DE LAS CIENCIAS EXPERIMENTALES**

## **Software educativo en línea para el aprendizaje de la asignatura Diseño y Programación Web**

### **ABARCA PAZMIÑO DARLYN LICENCIADO EN PEDAGOGIA DE LA INFORMATICA**

#### **HERRERA CELI ENRIQUE ROLANDO LICENCIADO EN PEDAGOGIA DE LA INFORMATICA**

**MACHALA 2023**

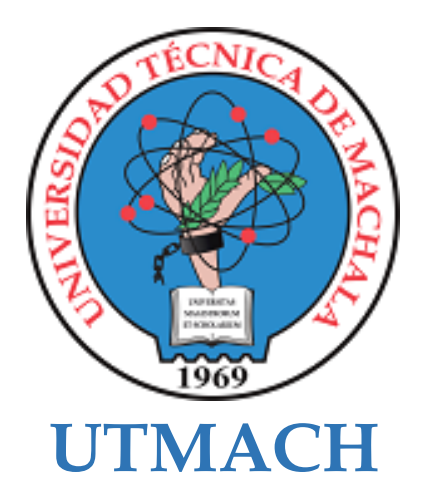

## **FACULTAD DE CIENCIAS SOCIALES**

## **CARRERA DE PEDAGOGÍA DE LAS CIENCIAS EXPERIMENTALES**

**Software educativo en línea para el aprendizaje de la asignatura Diseño y Programación Web**

#### **ABARCA PAZMIÑO DARLYN LICENCIADO EN PEDAGOGIA DE LA INFORMATICA**

**HERRERA CELI ENRIQUE ROLANDO LICENCIADO EN PEDAGOGIA DE LA INFORMATICA**

> **MACHALA 2023**

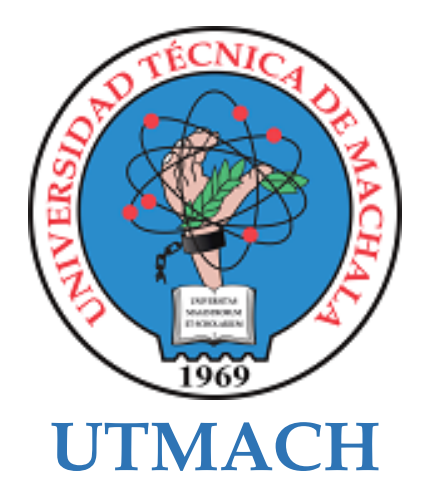

## **FACULTAD DE CIENCIAS SOCIALES**

## **CARRERA DE PEDAGOGÍA DE LAS CIENCIAS EXPERIMENTALES**

**SISTEMATIZACIÓN DE EXPERIENCIAS PRÁCTICAS DE INVESTIGACIÓN Y/O INTERVENCIÓN**

**Software educativo en línea para el aprendizaje de la asignatura Diseño y Programación Web**

> **ABARCA PAZMIÑO DARLYN LICENCIADO EN PEDAGOGIA DE LA INFORMATICA**

> **HERRERA CELI ENRIQUE ROLANDO LICENCIADO EN PEDAGOGIA DE LA INFORMATICA**

> > **CHAMBA GOMEZ FRANKLIN DAVID**

**MACHALA 2023**

# Trabajo titulación *por* Darlyn Abarca

**Fecha de entrega:** 10-oct-2023 11:36a.m. (UTC-0500) **Identificador de la entrega:** 2191525304 **Nombre del archivo:** TESIS.pdf (1.96M) **Total de palabras:** 10392 **Total de caracteres:** 57894

## Trabajo titulación

#### INFORME DE ORIGINALIDAD

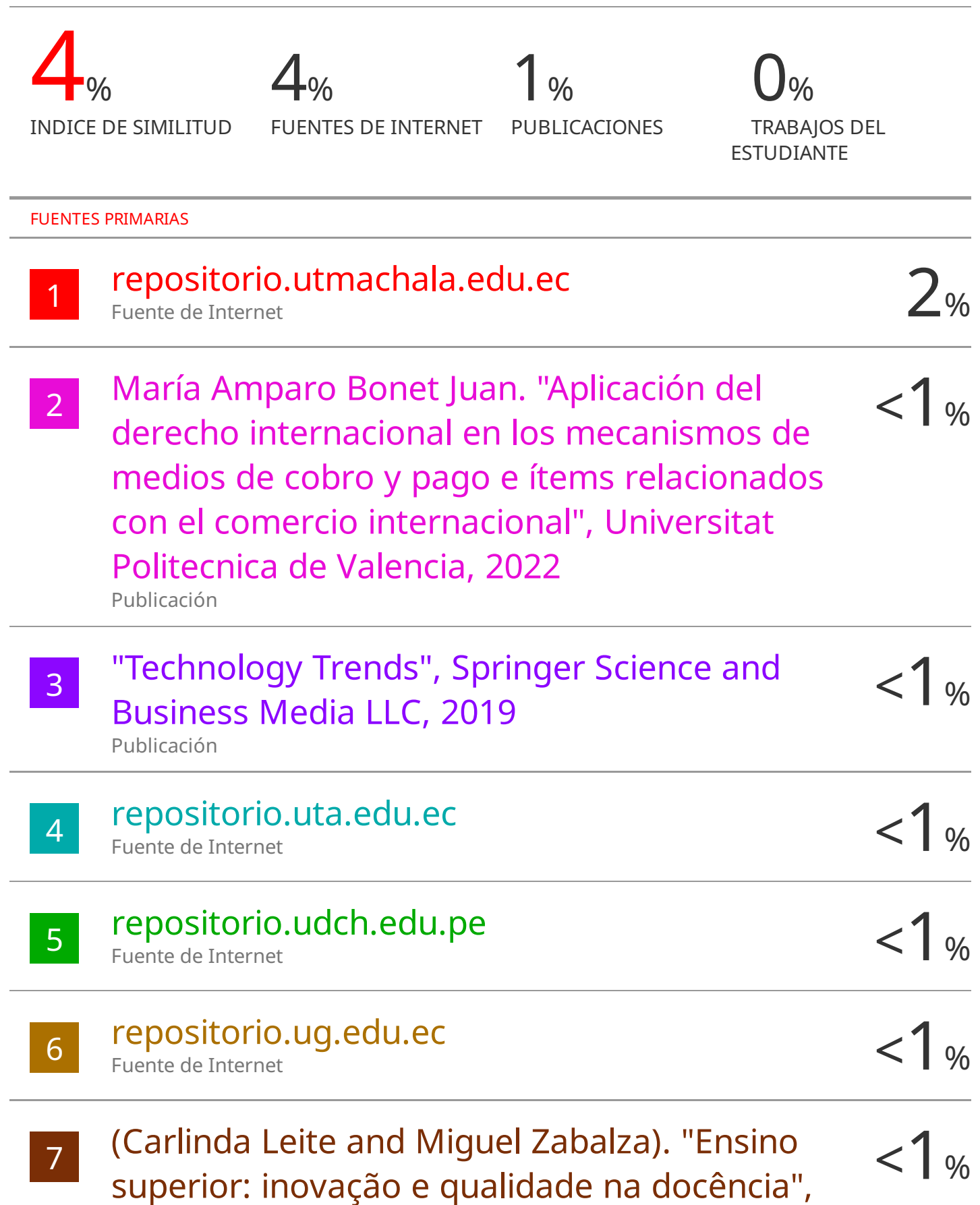

#### CLÁUSULA DE CESIÓN DE DERECHO DE PUBLICACIÓN EN EL REPOSITORIO DIGITAL INSTITUCIONAL

Los que suscriben, ABARCA PAZMIÑO DARLYN y HERRERA CELI ENRIQUE ROLANDO, en calidad de autores del siguiente trabajo escrito titulado Software educativo en línea para el aprendizaje de la asignatura Diseño y Programación Web, otorgan a la Universidad Técnica de Machala, de forma gratuita y no exclusiva, los derechos de reproducción, distribución y comunicación pública de la obra, que constituye un trabajo de autoría propia, sobre la cual tienen potestad para otorgar los derechos contenidos en esta licencia.

Los autores declaran que el contenido que se publicará es de carácter académico y se enmarca en las dispociones definidas por la Universidad Técnica de Machala.

Se autoriza a transformar la obra, únicamente cuando sea necesario, y a realizar las adaptaciones pertinentes para permitir su preservación, distribución y publicación en el Repositorio Digital Institucional de la Universidad Técnica de Machala.

Los autores como garantes de la autoría de la obra y en relación a la misma, declaran que la universidad se encuentra libre de todo tipo de responsabilidad sobre el contenido de la obra y que asumen la responsabilidad frente a cualquier reclamo o demanda por parte de terceros de manera exclusiva.

Aceptando esta licencia, se cede a la Universidad Técnica de Machala el derecho exclusivo de archivar, reproducir, convertir, comunicar y/o distribuir la obra mundialmente en formato electrónico y digital a través de su Repositorio Digital Institucional, siempre y cuando no se lo haga para obtener beneficio económico.

ABARCA PAZMIÑO DARLYN 0750276453

HERRERA CELI ENRIQUE ROLANDO 0705225928

Dit. Av. Paramericana km, 5 1/2 Via Machala Pasaje - Telj. 2983362 - 2983365 - 2983363 - 2983364

#### **DEDICATORIA**

A nuestros estimados familiares, quienes han representado una fuente constante de apoyo a lo largo de este proceso. A nuestros distinguidos profesores de la carrera, cuya vasta experiencia, guía y motivación han desempeñado un papel fundamental en la concepción y desarrollo de este proyecto. Su dedicación a la enseñanza y su firme compromiso con nuestro progreso académico han dejado una impresión perdurable en nuestra formación profesional.

> Abarca Darlyn Herrera Enrique

#### **AGRADECIMIENTO**

Agradecemos profundamente a todos quienes contribuyeron a la realización de esta tesis. A nuestras familias, por su apoyo constante. A nuestros profesores y asesores, por su orientación y sabiduría. A nuestros amigos y compañeros, por su amistad y motivación. A todas las fuentes y recursos que enriquecieron esta investigación. A cada persona que, de alguna manera, formó parte de este proyecto. Su respaldo fue fundamental en esta travesía académica. Esta tesis es el resultado de un esfuerzo colectivo y su confianza en nosotros ha sido invaluable. Les agradecemos de todo corazón por ser parte de este logro.

Abarca Darlyn

Herrera Enrique

#### **RESUMEN**

## **Software educativo en línea para el aprendizaje de la asignatura Diseño y Programación Web**

**Autores:** Abarca Pazmiño Darlyn

#### Herrera Celi Enrique Rolando

#### **Tutor:** Lcdo. Franklin David Chamba Gómez, Mgs

En este proyecto de investigación se hace énfasis en el uso efectivo de un software en línea y su impacto para el fortalecimiento del proceso de adquisición de conocimientos. Lo que determina la importante de la inserción de componentes TIC dentro de las aulas de clase actuales para la mejora de los mismo, esto proporciona a los estudiantes más elementos de interacción con sus docentes y facilita la potenciación de habilidades digitales. La investigación de tesis actual se basa en el diseño, planeación y construcción de un software educativo en línea" MiCla", con la necesidad de que funcione como un actor del fortalecimiento del conocimiento de la asignatura de Diseño y Programación Web, del tercer año perteneciente al nivel bachillerato, específicamente del paralelo "A" del colegio "Jambelí" cantón Santa Rosa, provincia de El Oro, periodo lectivo 2023-2024, por ende fortalecer la construcción del conocimiento a través de un software educativo online, con las ventajas que este proporciona tanto al docente desde el desarrollo de las clases mediante las diferentes categorías diseñadas y programadas, además de la estructuración de los contenidos, como de los estudiantes que permite una mayor interacción y motivación en temas completos como lo son los de la asignatura Diseño y Programación Web, los contenidos fueron proporcionados por la docente titular de la asignatura basados en los lineamientos del tercer año del bachillerato técnico, la muestra consta de todos los alumnos del tercer año de bachillerato. Para alcanzar la meta de la investigación se plantearon objetivos específicos, entre los que se define, analizar las necesidades educativas de los estudiantes pertenecientes al nivel bachillerato, específicamente del paralelo "A" con incidencia en el aprendizaje de la asignatura Diseño y Programación Web, implementar MiCla como un recurso de apoyo y evaluar la finalidad del software educativo en línea mediante el uso de una guía de observación y encuestas.

En el desarrollo de esta investigación, se ha adoptado un enfoque que incorpora tanto elementos cualitativos como cuantitativos con el propósito de obtener datos confiables a través de encuestas a docentes y una guía de observación y encuesta a los estudiantes. Esta elección se sustenta en la necesidad de obtener una visión completa y sólida de los resultados que se derivan del estudio para posteriormente analizar e interpretar los resultados obtenidos. Para enriquecer aún más la investigación, se han seleccionado metodologías que permiten flexibilidad, lo que significa que es posible realizar ajustes y correcciones en cualquier etapa del proceso. Además, la intención es fusionar con eficacia la tecnología con una perspectiva pedagógica en el desarrollo del prototipo conocido como MiCla.

Para la obtención de datos, se llevaron a cabo dos instancias de interacción, la inicial consistió en una reunión con la docente a cargo de la materia, durante la cual se introdujo el software educativo en línea., posterior a ello se obtuvieron puntos a mejorar en cuanto a la distribución y mejoras a futuro en la interfaz para el prototipo. Pero se recolectaron datos positivos sobre MiCla, demostrando así su efectividad en el fortalecimiento del conocimiento. La segunda interacción se realizó con los estudiantes, obteniendo resultados similares a la primera interacción con el docente, donde se logró la participación y motivación de los estudiantes.

**Palabras claves:** Software educativo en línea, interacción, construcción del conocimiento

#### **ABSTRACT**

#### **Online educational software for Web Design and Programming knowledge**

**Authors:** Abarca Pazmiño Darlyn

Herrera Celi Enrique Rolando

**Tutor:** Lcdo. Franklin David Chamba Gómez, Mgs

#### **Sumary**

This research project emphasizes the effective use of online software and its impact on strengthening the knowledge acquisition process. What determines the importance of the insertion of ICT components within the current classrooms for the improvement of the same, this provides students with more elements of interaction with their teachers and facilitates the empowerment of digital skills. The current thesis research is based on the design, planning and construction of an online educational software MiCla, with the need to function as an actor in strengthening the knowledge of the subject of Web Design and Programming, the third year belonging to the high school level, specifically the parallel "A" of the school "Jambelí" canton Santa Rosa, province of El Oro, school period 2023- 2024, thus strengthening the construction of knowledge through an online educational software, with the advantages that this provides both the teacher from the development of classes through the different categories designed and programmed, in addition to the structuring of the contents, the contents were provided by the teacher of the subject based on the guidelines of the third year of the technical baccalaureate, the sample consists of all the students of the third year of baccalaureate. To achieve the goal of the research, specific objectives were set, among which are defined, to analyze the educational needs of students belonging to the high school level, specifically the parallel "A" with impact on learning the subject Web Design and Programming, implement MiCla as a support resource and evaluate the purpose of the online educational software through the use of observatión guide and surveys.

In the development of this research, an approach that incorporates both qualitative and quantitative elements has been adopted with the purpose of obtaining reliable data through surveys to teachers and observation guide and surveys students. This choice is based on the need to obtain a complete and solid vision of the results derived from the study in order to subsequently analyze and interpret the results obtained. To further enrich the research, methodologies that allow flexibility have been selected, which means that adjustments and corrections can be made at any stage of the process. Furthermore, the intention is to effectively merge technology with a pedagogical perspective in the development of the prototype known as MiCla.

In order to obtain data, two instances of interaction were carried out, the initial one consisted of a meeting with the teacher in charge of the subject, during which the online educational software was introduced, after which points for improvement were obtained in terms of distribution and future improvements in the interface for the prototype. But positive data were collected on MiCla, thus demonstrating its effectiveness in strengthening knowledge. The second interaction was carried out with the students, obtaining similar results to the first interaction with the teacher, where student participation and motivation were achieved.

**Key words:** online educational software, interaction, knowledge construction

## **ÍNDICE DE CONTENIDO**

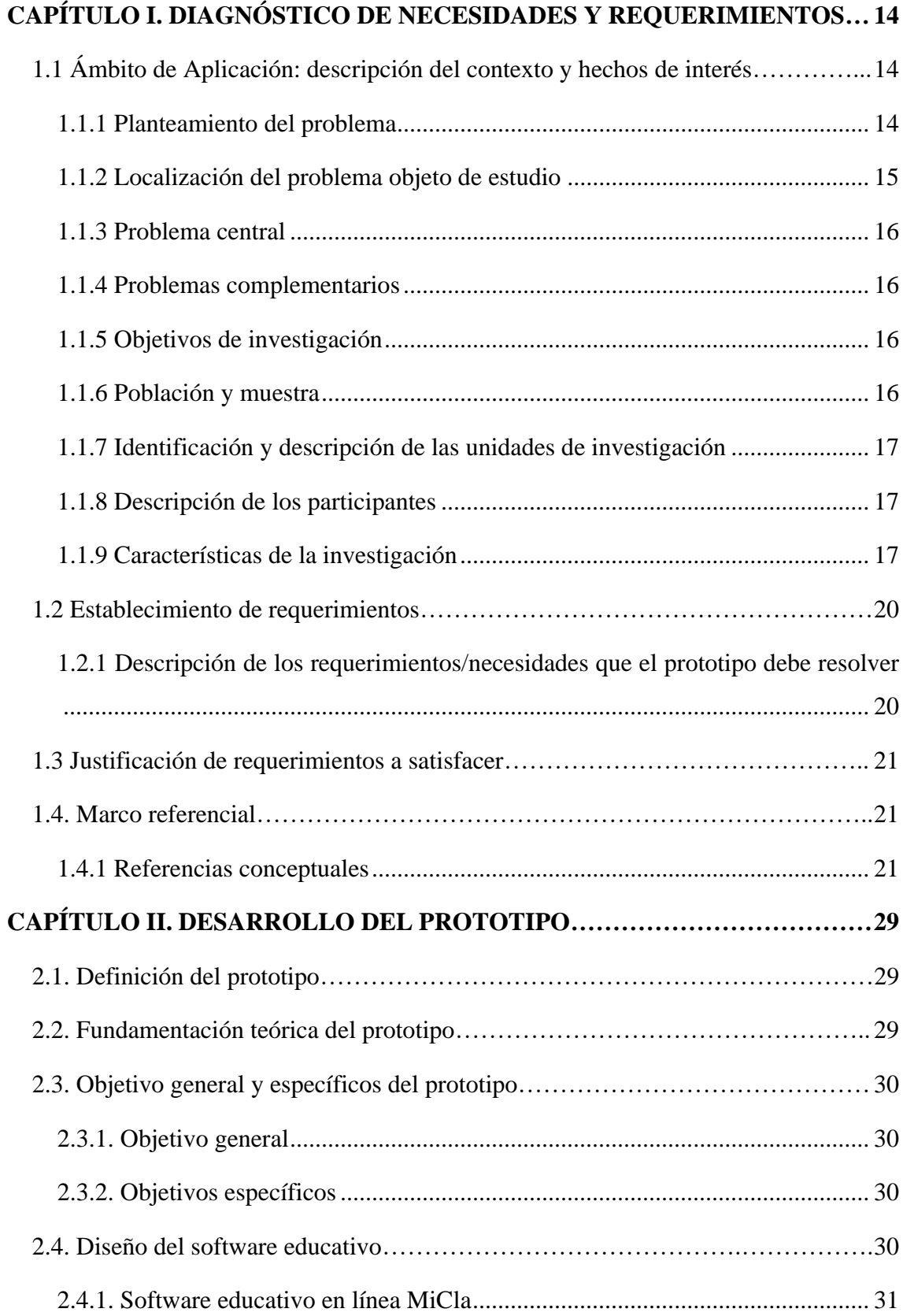

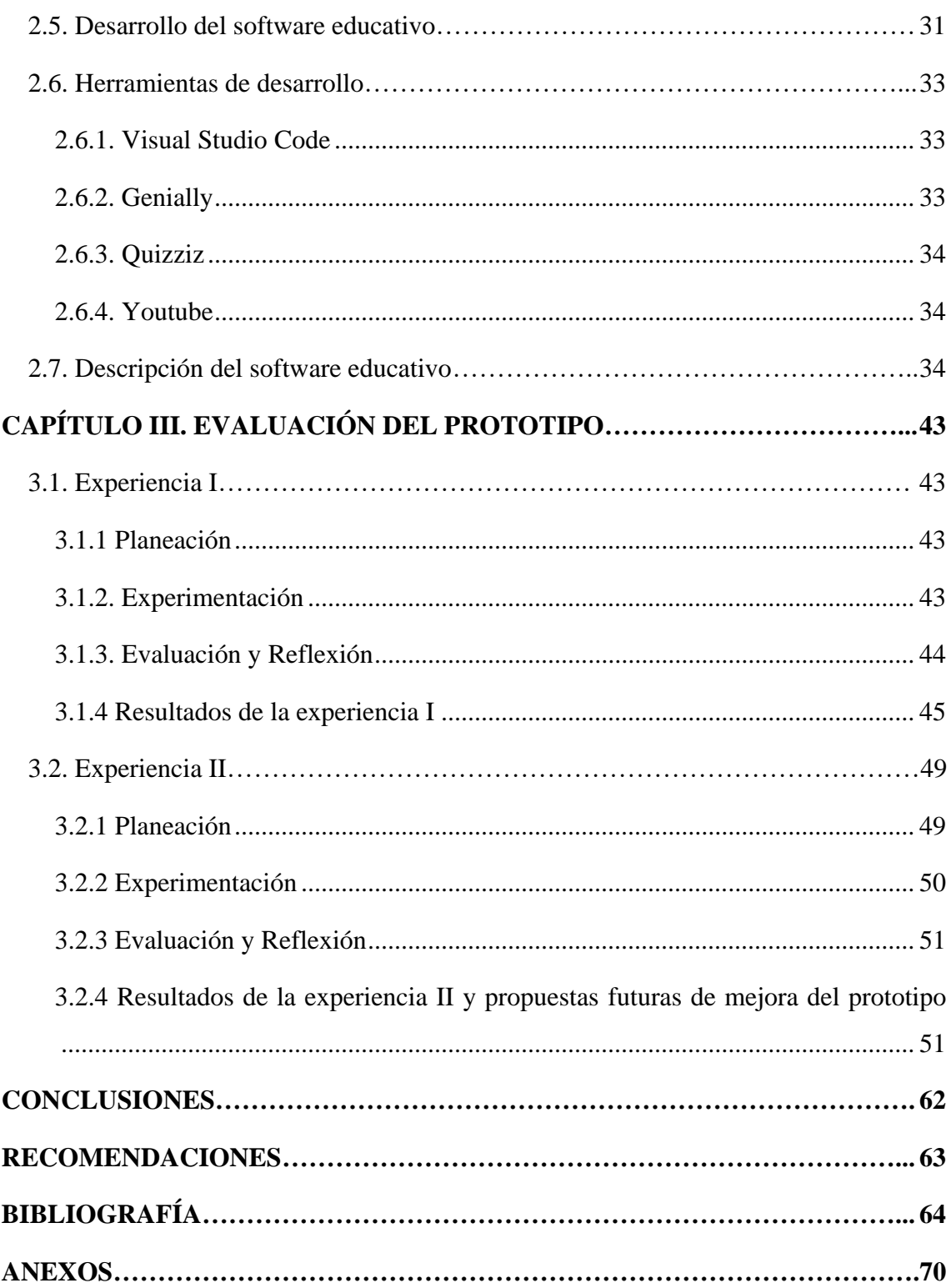

#### **ÍNDICE DE FIGURAS**

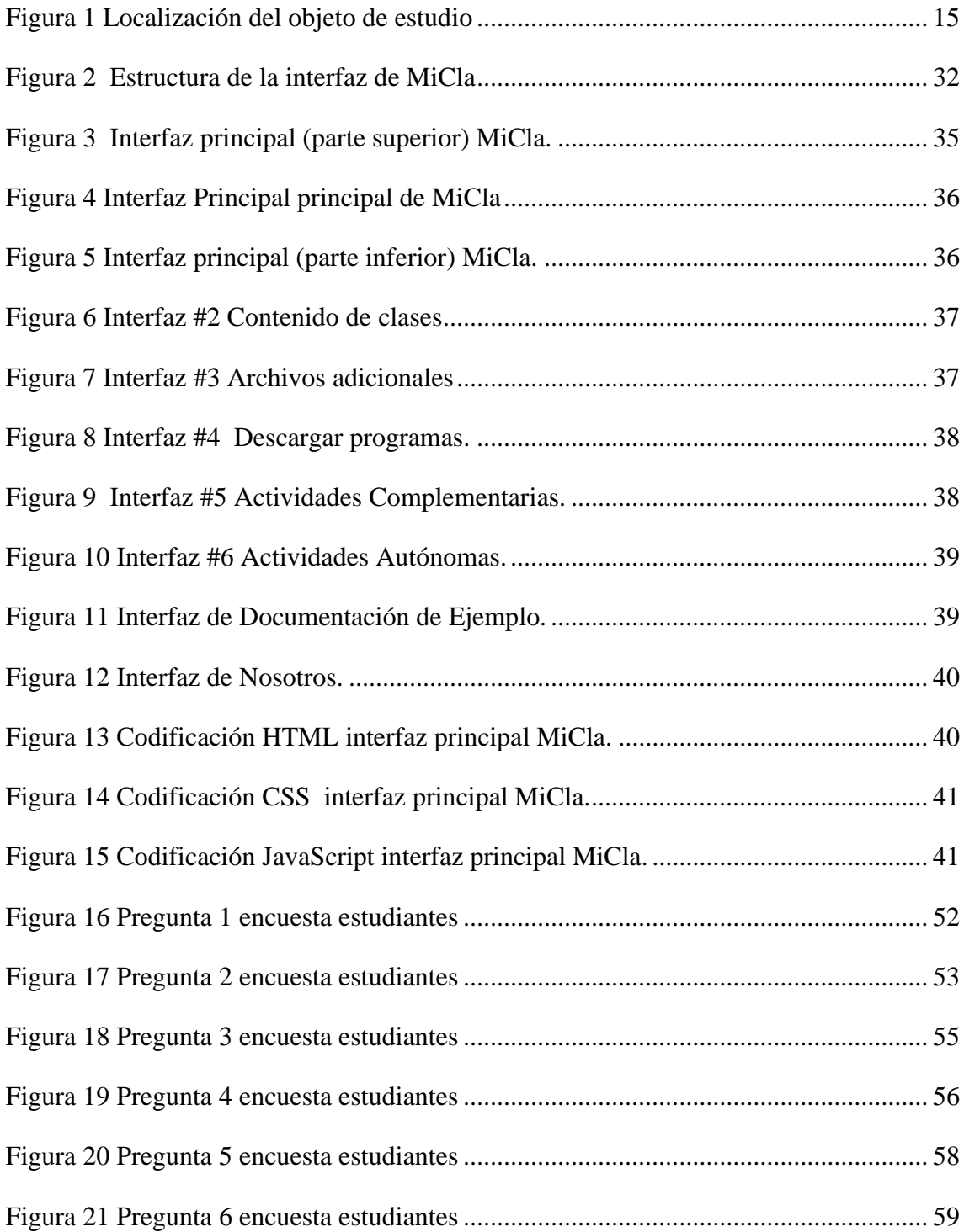

## **ÍNDICE DE TABLAS**

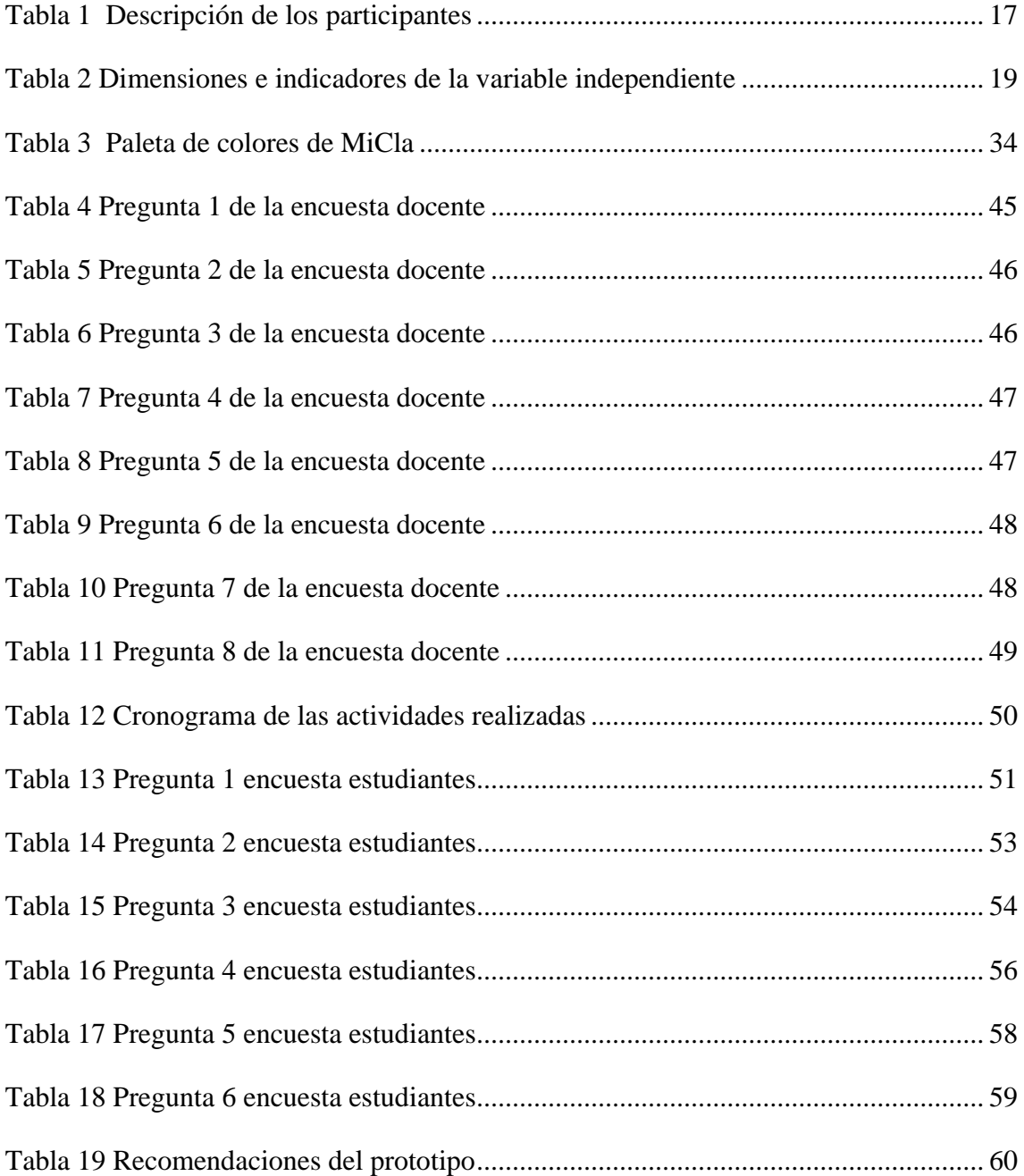

#### **INTRODUCCIÓN**

La constante innovación y popularidad de las tecnologías han permitido a la educación abrir las puertas a crear nuevas herramientas con la finalidad de mejorar muchos aspectos que en la presencialidad no pueden ser resueltos con metodologías tradicionales, de manera que permitan la obtención de resultados que beneficien el proceso de enseñanzaaprendizaje dando a los docentes la posibilidad de implementar estas herramientas en su clase para hacerla más llamativa, a la vez que incentiva a los estudiantes a aprender de formas innovadoras con los recursos tecnológicos.

Los softwares educativos en línea implementados en las asignaturas propician una nueva forma de enseñanza para el docente, donde le facilita la forma de dar los temarios de las clases de forma organizada e intuitiva refiriéndonos tanto al contenido como a la forma visual, de manera que favorece al aprendizaje del estudiante permitiendo generar conocimientos de manera autónoma y a un ritmo adaptable y gradual.

Las metodologías tradicionales de enseñanza implementando pizarrones y tizas no generan entusiasmo al momento de recibir las clases, reduciendo la efectividad de las mismas, por lo que, la educación necesita adaptarse a la nueva era de estudiantes, mismos que son nativos digitales y requieren formas de enseñanza enlazadas con la utilización de las TIC.

Por tanto, el presente proyecto se delimitará en desarrollar una respuesta a la problemática de la posibilidad de insertar un software educativo en línea y así aportar con el fortalecimiento de los contenidos.

En la institución de acogida, el software educativo en línea posibilitará que el aprendizaje y retroalimentación de diseño y programación web no sea una utopía sino una realidad, en donde el estudiante tenga acceso a los contenidos de manera fácil, organizada y disponible, por su lado, el docente obtendrá una nueva herramienta que podrá implementar en las clases cuando lo vea conveniente.

#### <span id="page-17-0"></span>**CAPÍTULO I. DIAGNÓSTICO DE NECESIDADES Y REQUERIMIENTOS**

#### <span id="page-17-1"></span>**1.1 Ámbito de Aplicación: descripción del contexto y hechos de interés**

#### <span id="page-17-2"></span>**1.1.1 Planteamiento del problema**

El aprendizaje de programación estimula la capacidad intelectual temprana a los estudiantes lo que facilita el desarrollo del pensamiento computacional como lo menciona Sánchez-Vera & González-Martínez (2019) la programación en los estudiantes permite formar habilidades de computación y análisis crítico esto incluye mejorar la capacidad de diseñar sistemas, resolver problemas y comprender cómo es el comportamiento de las cosas desde un punto de vista analítico y lógico, por esta razón en muchos países la inserción de la programación y materias afines en la malla curricular de las instituciones educativas tiene la finalidad de potenciar el conocimiento de la sociedad digital y habilidades que dan forma a los profesionales.

Este tipo de asignaturas presentan problemas debido a su alto nivel de complejidad, procesos como lo son; la asimilación de conceptos, el desarrollo de pensamiento computacional desde una edad temprana, como ejemplo, en Panamá según D'Alfonso et al. (2021) uno de los problemas de enseñanza y aprendizaje para programación es la alta tasa de deserción en estudiantes que estudian programación, sin embargo, no es solo en el Centro Regional Universidad de Veraguas en Panamá, sino también a nivel internacional, como solución se indica propusieron insertar recursos educativos tecnológicos que faciliten todo este proceso para así tratar de que el número de deserción de los estudiantes en las carreras de programación no aumente.

En la actualidad, las asignaturas ligadas a la informática llaman fuertemente la atención, es tanto el punto de interés que son una de las principales asignaturas que eligen la generación nativo digital, cabe mencionar que existen factores que pueden debilitar este proceso siendo uno de estos la brecha digital, uno de los retos que se deben enfrentar y solucionar para posibilitar a los estudiantes estudiar y aprender dichas asignaturas con procesos educativos de calidad son que los centros educativos estén equipados con al menos un laboratorio. Allí, solo el 46,34% de las instituciones educativas públicas, tanto rurales como urbanas, pueden atender esta demanda tecnológica. Esto profundiza la brecha de acceso, con la consecuencia de que se reduce la inserción de herramientas de índole tecnológico en el proceso educativo en el Ecuador. Esto se refiere al uso del centro de cómputo de treinta a sesenta minutos por semana por cada estudiante. En este espaciotiempo tiene lugar el progreso de las habilidades y competencias informáticas de los estudiantes; aunque se ha comprobado que muchos dispositivos no se encuentran en óptimas condiciones (Holguín & Párraga, 2023).

En el Colegio "Kleber Franco Cruz" estudiantes de la Universidad Técnica de Machala proponen el uso de un software educativo que permite medir la importancia de la participación además de evaluar el grado de influencia del software educativo dentro de las clases, lo que les permitió evidenciar la mejora del desarrollo de las clases y potenciar el aprendizaje. Siendo así que la implementación de software educativo en clase permite desarrollarse de manera más eficiente y potenciar la participación de los estudiantes (Díaz et al., 2021).

#### <span id="page-18-0"></span>**1.1.2 Localización del problema objeto de estudio**

El Colegio de Bachillerato "Jambelí" está situado en el barrio Paraíso en la ciudad de Santa Rosa perteneciente a la Provincia de El Oro, el establecimiento educativo es de carácter fiscal, ofrece niveles de educación en educación general básica y bachillerato de modalidad presencial. La investigación se realizó en el Tercero año de Bachillerato Técnico con una muestra de 25 estudiantes.

#### <span id="page-18-1"></span>**Figura 1**

*Localización del objeto de estudio*

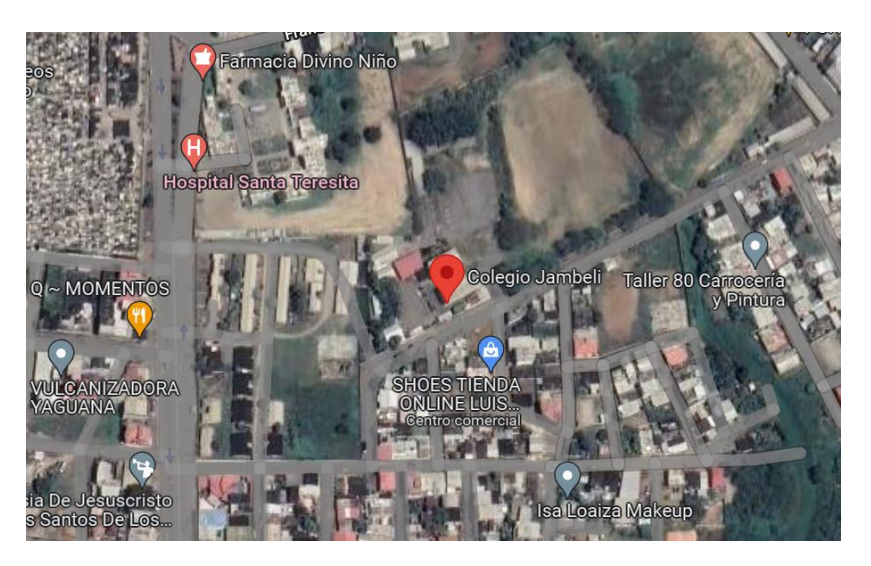

*Nota.* Obtenido de Google Maps. Fuente:<https://goo.gl/maps/kPsrgyaz1QhBVTSv5>

#### <span id="page-19-0"></span>**1.1.3 Problema central**

El obstáculo principal en la práctica de la enseñanza y aprendizaje de los temarios de la asignatura Diseño y Programación Web es la baja adquisición de conocimientos, otorgando como resultado la siguiente interrogante:

• ¿De qué forma influye la implementación de software educativo en línea para fortalecer el aprendizaje de Diseño y Programación Web en los alumnos de Tercero de Bachillerato Técnico?

#### <span id="page-19-1"></span>**1.1.4 Problemas complementarios**

- ¿Qué recursos pueden diseñarse para potenciar el aprendizaje de Diseño y Programación Web?
- ¿Cómo emplear un software educativo en línea basado en una unidad didáctica en Diseño y Programación Web?
- ¿Cuáles son los beneficios para el docente al implementar un software educativo en línea?

#### <span id="page-19-2"></span>**1.1.5 Objetivos de investigación**

#### **1.1.5.1 Objetivo General**

• Fortalecer la enseñanza de la asignatura Diseño y Programación Web a través de la utilización de un software educativo en línea en el Tercer año de Bachillerato Técnico "A" del Colegio de Bachillerato "Jambelí"

#### **1.1.5.2 Objetivos Específicos**

- Analizar las necesidades educativas de los estudiantes que inciden en el aprendizaje de Diseño y Programación Web.
- Implementar MiCla como recurso de apoyo para el fortalecimiento de los contenidos de Diseño y Programación Web.
- Evaluar la efectividad del software educativo en línea a través de una encuesta.

#### <span id="page-19-3"></span>**1.1.6 Población y muestra**

El colegio de Bachillerato "Jambelí" es público con un total de 1416 estudiantes de educación general básica hasta bachillerato. El proceso de investigación fue efectuado en Tercero de Bachillerato Técnico "A" manteniendo como muestra 25 estudiantes, los mismos que están bajo la tutoría de la Lcda. Teresa Amaya.

#### <span id="page-20-0"></span>**1.1.7 Identificación y descripción de las unidades de investigación**

En la investigación se determinan los siguientes elementos que se dividen en:

- 1. Docente del Tercer Año de Bachillerato Técnico "A" que imparte la asignatura Diseño y Programación Web.
- 2. Estudiantes del Tercer Año de Bachillerato Técnico "A" del Colegio "Jambelí"

#### <span id="page-20-1"></span>**1.1.8 Descripción de los participantes**

Tomando como referencia al Tercero de Bachillerato Técnico "A" se ha considerado crear una tabla para dividir la población entre hombre y mujeres para determinar el número exacto de participantes.

#### <span id="page-20-3"></span>**Tabla 1**

*Descripción de los participantes*

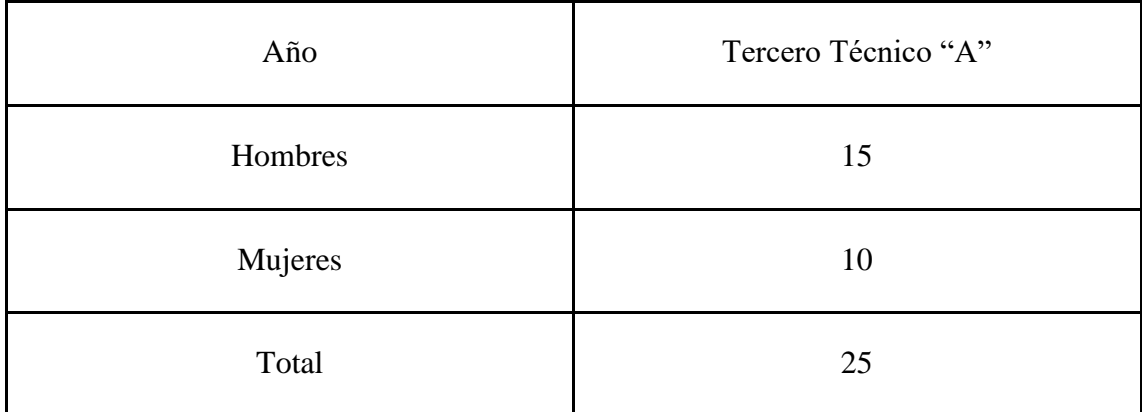

*Nota.* En la tabla muestra el número y la distribución de los alumnos.

#### <span id="page-20-2"></span>**1.1.9 Características de la investigación**

#### **1.1.9.1 Enfoque de la investigación**

Esta investigación involucra un enfoque tanto cualitativo como cuantitativo, dando de esta manera de resultado un enfoque mixto, logrando de esta forma aprovechar las distintas cualidades de cada enfoque para la obtención de resultados confiables y válidos que contribuyan al campo educativo con datos confiables y medibles, así como la identificación de diversas inferencias que surgen en la búsqueda de información.

El enfoque cuantitativo se sustenta en el análisis de datos a través de la aplicación de métodos de cuantificación matemática. Esto implica que se utiliza un conjunto de mecanismos y técnicas que posibilitan la medición con precisión de diversos aspectos

fundamentales para la realización de la investigación. Uno de los métodos más utilizados para la obtener resultados medibles son las encuestas.

El enfoque cualitativo se caracteriza por la recolección, análisis y evaluación de datos que se obtienen mediante la revisión de la literatura existente y la exploración directa o recopilación de información a través de comunicaciones verbales y no verbales con estudiantes y/o docentes. Entre los métodos más comunes a utilizarse en este tipo de enfoque son la entrevista, observación, entre otros.

#### **1.1.9.2 Nivel o alcance de la investigación**

El alcance del estudio es de tipo descriptivo, mismo que permite delimitar diversas singularidades como es el comportamiento del objeto de la investigación. Es necesario explicar que aun cuando el alcance esté centrado en realizar una medición para posteriormente otorgar una descripción del fenómeno que se estudia, su finalidad no es realizar comparaciones de los sujetos o grupo de sujetos que se encuentran en el mismo ambiente.

Los distintos enfoques de investigación, por parte de lo cuantitativo, se centran en el procesamiento de datos empleando una medida de centralización, logrando así elaborar hipótesis acerca del objeto de estudio.

Así mismo, se encuentra la parte cualitativa, la cual tiene como finalidad elaborar estudios centrándose en la fenomenología y estudios de carácter narrativos, por la razón de que permiten realizar deducciones desde la acción de un determinado fenómeno en un grupo de personas.

Por medio de la utilización del alcance de carácter descriptivo, se da respuestas a las preguntas planteadas, permitiendo desglosar y definir las características de una variable, obtener e interpretar los datos de forma eficaz, y sobre todo mantener en una dirección correcta de investigación.

#### **1.1.9.3 Métodos de investigación**

Se emplea el método de investigación pretest y postest con la finalidad de comprar resultados de aprendizajes previos y posteriores en los alumnos de Tercero de Bachillerato Técnico .

Este método se caracteriza por la eficacia de los resultados que proporciona refiriéndonos al nivel de validez del fenómeno a estudiar mediante una combinación de técnicas con la finalidad de evaluar la eficacia de una propuesta de una manera previa y posterior a su implementación en el fenómeno a estudiar.

**Pretest:** Se realizará un encuentro en las instalaciones de la institución con la Lcda. Teresa Amaya docente del Tercero de Bachillerato Técnico "A", con la finalidad de dar a conocer el prototipo para fortalecer el aprendizaje de la asignatura Diseño y Programación Web.

Durante esta reunión, se proporcionará información detallada sobre el prototipo antes mencionado con el propósito de recopilar datos relevantes por parte de la docente que permitan la mejora de la navegación, diseño y adaptación de contenidos según su criterio, para lograr esto, se aplicará la entrevista como un instrumento de evaluación con la finalidad de recopilar información.

**Postest:** Finalmente se realizará una encuesta con el propósito de evaluar el grado de aceptación de MiCla en los estudiantes de Tercero de Bachillerato Técnico "A" del Colegio de Bachillerato "Jambelí".

#### **Instrumentos de recolección de datos**

Los instrumentos implementados se organizan de forma sistemática, teniendo en consideración las dimensiones e indicadores propuestos en cada variable, lo cual permite la correcta identificación de la variable independiente y dependiente, con la finalidad de evidenciar los resultados obtenidos mediante cada técnica e instrumento utilizado.

#### **Variable independiente:** Software educativo en línea

Los softwares educativos en línea se distinguen por otorgar una experiencia de aprendizaje interactiva, participativa, estructurada e innovadora implementando la tecnología, es por esta razón que incluye los siguientes elementos: pedagógicos, tecnológicos y contenido (Bravo et al., 2022).

#### <span id="page-22-0"></span>*Tabla* **2**

*Dimensiones e indicadores de la variable independiente*

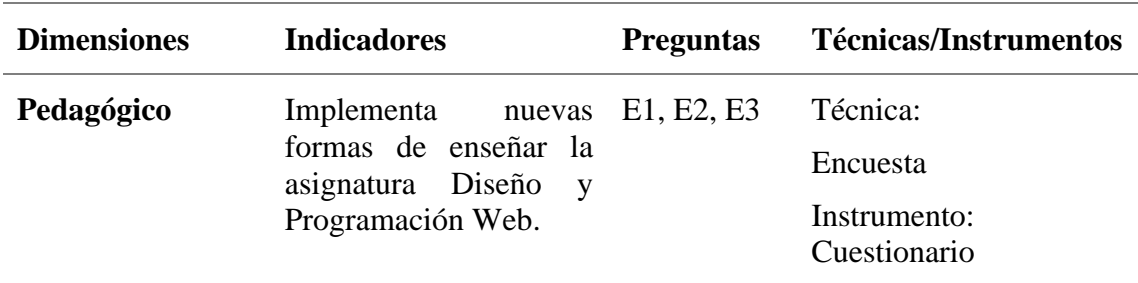

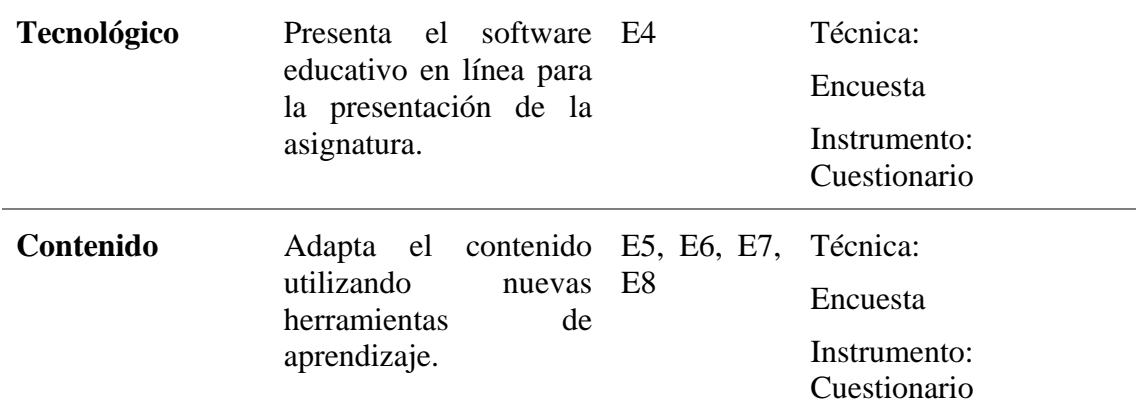

*Nota.* La tabla muestra las dimensiones de la variable independiente y sus indicadores.

#### <span id="page-23-0"></span>**1.2 Establecimiento de requerimientos**

Para la correcta realización de la investigación es preciso determinar el objeto de estudio, establecer los principales requerimientos y la participación del Colegio de Bachillerato "Jambelí", donde mediante una revisión documental se ha podido identificar y analizar un patrón de problemáticas con más presencia en el aprendizaje de asignaturas de Bachillerato Técnico, entre ellas Diseño y Programación Web a nivel local y a nivel regional.

El presente proyecto está orientado a crear, implementar y evaluar un software educativo en línea, teniendo como finalidad fortalecer los conocimientos en la asignatura Diseño y Programación Web en el objeto de estudio.

#### <span id="page-23-1"></span>**1.2.1 Descripción de los requerimientos/necesidades que el prototipo debe resolver**

Para el desarrollo del prototipo se establecieron los siguientes requerimientos:

**Requerimientos pedagógicos:** con la finalidad de potenciar el aprendizaje de la asignatura Diseño y Programación Web se plantea lo siguiente:

- Revisión de contenidos asignados por el docente tutor de la institución en la Planificación de Unidad Didáctica.
- Potenciar el aprendizaje de la asignatura Diseño y Programación Web.
- Estrategias de aprendizaje adecuadas a la enseñanza de la programación.
- Planeación de actividades dirigidas a potenciar el aprendizaje.
- Colaboración del docente mediador de la asignatura.

**Requerimientos técnicos:** con la finalidad de que los estudiantes y docentes accedan al software educativo, se necesitan los siguientes recursos:

Requisitos para portátil o computador:

- Portátil o computador con un mínimo de 1.6 GHz.
- Memoria RAM con un mínimo de 2GB.
- Conexión a internet con un mínimo de 56KB para una navegación fluida.

Requisitos para dispositivos móviles:

● Compatible con cualquier dispositivo móvil con conexión a internet.

**Requerimientos tecnológicos:** para precisar la correcta creación e implementación del prototipo se han planteado los siguientes recursos:

- Navegadores web (Google Chrome, Opera, Brave, etc.)
- Conocimiento necesario para la creación del software.
- Editor de código: VS Code.
- Lenguajes de programación: HTML, JavaScript, CSS

#### **Funcionalidades generales**

- Potenciar el aprendizaje significativo
- Formación de conocimientos de Programación Web.
- Realizar actividades prácticas con plataformas en línea.
- Gestionar contenidos basados en la Planificación de Unidad Didáctica de la asignatura.

#### <span id="page-24-0"></span>**1.3 Justificación de requerimientos a satisfacer**

#### <span id="page-24-1"></span>**1.4. Marco referencial**

#### <span id="page-24-2"></span>**1.4.1 Referencias conceptuales**

Al realizar el presente proyecto, se estructuró un marco de referencias, el mismo que cuenta con conceptualizaciones y teoría fundamental acerca de los softwares educativos en línea y de las especificaciones del instrumento.

#### **1.4.1.1 Educación en post-pandemia**

Si algo bueno dejó la pandemia, fue reconocer que los docentes pudieron mantener una educación estable, incluso cuando la modalidad presencial tomó un giro brusco hacia la virtualidad surgiendo una creatividad e innovación que se creía perdida en el perfil de salida de los docentes, en definitiva, la pandemia generada por el COVID 19 demostró que el compromiso de los docentes no tenía barreras, los cuales se capacitaron y actualizaron de acuerdo a las necesidades que demandaba la situación y exigencias del contexto educativo remoto.

Sin embargo, el papel de la tecnología jugó un papel importante en el estudiantado, mismos que se tuvieron que adaptar a las nuevas herramientas para poder continuar con sus estudios. Quizás es prematuro realizar un análisis sobre la educación en la pandemia y cómo está ha afectado a la educación presencial actual, pero el impacto inmediato fue notable en la enseñanza.

Las clases nunca volverán a ser solamente presenciales, gracias al confinamiento los docentes tuvieron que acoplar nuevas herramientas para obtener resultados positivos en el aprendizaje remoto, mismos que mantendrán metodologías que utilizaron en la virtualidad debido a que obtuvieron resultados positivos, siendo de esta manera que los estudiantes ya no aprenderán de su docente solamente en el aula física.

De la misma forma, el papel de los docentes ya no es el mismo de antes, en la actualidad su rol no es el de brindar información y conocimiento, sino aquel de guiar a sus estudiantes en sus procesos de aprendizaje (Posso, 2022).

Por consiguiente, los docentes se convierten en promotores activos en el camino del aprendizaje autónomo que recorren sus estudiantes en la educación después de la pandemia.

#### **1.4.1.2 TIC en la educación**

El sistema educativo en el Ecuador, tiene como misión preparar a los estudiantes con competencias y destrezas para afrontar la profesionalidad, por lo que es inexorable su adaptación y posterior actualización en la digitalización, la cual ha innovado y/o cambiado en cómo se relacionan las personas con la sociedad desde hace varios años.

Los estudiantes son los que se benefician con las herramientas tecnológicas que se integran en la educación, debido a que, gracias a estas, pueden adquirir mayor nivel de autonomía y responsabilidad en su propio aprendizaje, lo cual obliga al docente a cambiar su rol tradicional, acoplando su rol a las necesidades actuales.

Sin embargo, la enseñanza a través de las TIC va a depender de la accesibilidad a las mismas y el aprovechamiento de los recursos tecnológicos, debido a que no es solo disponer de los medios, sino también de una práctica correcta (Meléndez et al., 2019).

Ciertamente, el panorama sigue siendo incierto, aunque los recursos tecnológicos están disponibles como los softwares educativos en línea, donde el aprendizaje a distancia ha otorgado resultados positivos en la enseñanza formal.

#### **1.4.1.3. Software educativo**

Se define como aplicaciones que facilitan la adquisición de conocimientos siendo creados para ser utilizados como medio didáctico permitiendo a los estudiantes desarrollar habilidades cognitivas (Díaz et al., 2021).

El desarrollo constante de nuevos softwares educativos los ha convertido en un pilar fundamental para la adquisición de aprendizaje, del mismo modo, para ser utilizado de manera constante por la comunidad educativa es un requisito indispensable adaptar de manera efectiva los temarios, criterios, objetivos y contenidos en el currículo.

Tras lo mencionado anteriormente, se especifica que los recursos didácticos deben adecuarse estrictamente al contexto al que será destinado, debiendo considerarse de manera constante los objetivos de aprendizaje propuestos en los temarios.

Permite destinar sus bondades en diversos métodos de aprendizaje, con la finalidad de cumplir los objetivos determinados, entre los tipos de software educativos existentes se encuentran:

Programas de práctica y ejercicios, se presenta el contenido para posteriormente presentar ejercicios prácticos o de comprensión, mismos que sirven para evaluar la asimilación de conocimientos del tema.

Programas de simulación, recreación de ambientes virtuales en el cual el estudiante tiene la posibilidad de interactuar mediante realidad virtual y/o realidad aumentada.

Programas para la resolución de problemas, tiene la finalidad de desarrollar capacidades analíticas de los alumnos.

Juegos, el objetivo de este tipo de software educativo es captar la atención de los alumnos gracias a su interacción constante posibilita tener una mayor retención de tiempo de los estudiantes.

#### **1.4.1.4. Ventajas de los softwares educativos**

Entre las principales ventajas de los softwares educativos tenemos:

Promueve el autoaprendizaje, otorgándole al alumno la habilidad de aprender por su propia cuenta, sin necesidad de la dependencia del profesor.

Formas de aprendizaje variadas, como se mencionó anteriormente, existen una gran variedad de software educativos que se adaptan a cada alumno.

Accesibilidad, se puede acceder desde cualquier dispositivo electrónico en cualquier momento y en cualquier lugar.

Se puede usar en cualquier nivel, se adaptan para diversos objetivos y niveles educativos. Método innovador mediante el cual se puede acceder a los temarios impartidos por el docente.

#### **1.4.1.5. Impacto de los softwares educativos en la educación**

Tras la implementación de software destinado a la educación en la pandemia, se han evidenciado mejoras en la educación, siendo estas potenciar el desarrollo de las actividades que tienen la finalidad de otorgar información de carácter procedimental, desarrollar habilidades y solucionar problemas, así como los recursos para desarrollar dicha actividad que ha sido planificada de acuerdo a la temática o tema de la clase.

Del mismo modo, mejora el campo pedagógico gracias a la incorporación de una tecnología de punta, logrando de esta manera revolucionar los métodos de enseñar en la pandemia y post-pandemia.

Estas herramientas tecnológicas otorgan la posibilidad de simular las condiciones que existen en un aula física. De esta forma, los estudiantes pueden acceder de manera remota a un alojamiento web donde se encuentra su salón virtual e interactuar con los recursos disponibles que establezca el docente para cumplir el objetivo de otorgarle al estudiante una educación de calidad.

Tras lo nombrado anteriormente, se puede concluir que los software educativos otorgan la posibilidad de implementar recursos accesibles en cualquier momento y lugar, potenciando la responsabilidad y autonomía del estudiante en su proceso enseñanza y aprendizaje y desarrollar mayor conocimiento de los temas más allá de lo explicado en las clases tradicionales.

#### **1.4.1.6. Estado del arte acerca de los software educativos en línea**

En varios países de América Latina el desarrollo e implementación de software educativo es una estrategia adoptada y aplicada, por esta razón se han publicado una serie de artículos científicos sobre el tema. Posteriormente, se realizaron varias pruebas para ilustrar los resultados actuales en los que se pueden afirmar los beneficios del software educativo.

En Ecuador, el uso de software como herramienta educativa es actualmente en un recurso permanente en algunas aulas de clase. Los estudiantes de secundaria piensan que el uso de software educativo es necesario, porque es una herramienta didáctica que permite aumentar la motivación para adquirir conocimientos, además, contribuye a la introducción de TI con fines educativos (Florecin & Barriga, 2019).

En una investigación realizada por Plasencia (2022), se evidencia un desarrollo del pensamiento lógico-matemático, en un software educativo diseñado en ese caso para fortalecer la resolución de problemas, lo que evidencia las mejoras que otorga la vinculación de softwares educativos en las aulas de clase, aún mayor en asignaturas que tienen contenido práctico y teórico.

Como menciona Tomalá & Gallo (2020), el desarrollo de un software centrado en el internet permite tener acceso a un gran conjunto de funcionalidades, las mismas que deben ser limitadas por sus desarrolladores, para el área de la educación y de la investigación basada en diseño la realización de un prototipo de software educativo online compete un reto significativo en sus diferentes etapas de desarrollo.

En campos de educación práctica la implementación de software educativos fortalece ampliamente el aprendizaje simplificando en su desarrollo y entendimiento, como menciona Pagnoli & Mariño (2019), la realización en este caso de un software educativo que aplicaron en Argentina en la Universidad Nacional del Comahue que permite realizar gráficos de variables y 3D, logró potenciar el proceso continuo de aprendizaje de la Facultad de Informática (Pérez, 2020).

#### **1.4.1.7. Pedagogía de la informática**

Los estudiantes presentes en el nivel inicial están inmersos en el contexto de la tecnología, por lo que a menudo se los observa con diferentes dispositivos electrónicos sin complejidad, tanto los niños como las niñas se encuentran en un constante estado de aprendizaje, por lo que es importante que la educación que reciban sea pertinente a las necesidades actuales y emergentes de la sociedad en un entorno tecnológico plenamente desarrollado (de-Benito et al., 2020).

El aspecto pedagógico se centra en la relación que tienen los docentes con los estudiantes en el aula de clases. Por consiguiente, el proceso comunicativo de tanto estudiantes, docentes y padres de familia debe ser flexible para remediar problemas presentes en las instituciones educativas. La primera, correspondiente a las habilidades pedagógicas y doctrinales, se refiere a las habilidades, actitudes e inclinaciones que debe poseer una persona para interferir en la formación integral de la personalidad. En cuanto a la pedagogía, se puede decir que es un conjunto de conocimientos teóricos y prácticos con los que los docentes se preocupan por el desarrollo de la teoría, la metodología y las estrategias didácticas con la finalidad de crear condiciones favorables para trabajar en el aula, para conseguir el complimiento de los objetivos propuestos (George et al., 2022).

La importancia del manejo correcto de los diferentes elementos dentro de un proceso pedagógico se reflejará en los resultados de los estudiantes. Al mencionar el término pedagogía de la informática se hace énfasis a la concepción de los materiales educativos digitales o tecnológicos y de cómo implementarlos de manera adecuada, en este caso un software educativo en línea, como un apartado complementario en el óptimo desarrollo del proceso educativo.

#### **1.4.1.8. Estrategias didácticas para enseñar programación web**

Es importante saber aplicar diferentes estrategias educativas, si se desea implementar plataformas de educación en línea en una institución educativa, no deben verse como simples herramientas con una serie de actividades para una sola institución educativa, para cumplir esta finalidad es necesario saber cómo para implementarlos con diferentes objetos de aprendizaje virtual combinados con métodos de alto impacto para los estudiantes (Herrera, 2020).

Una de las estrategias didácticas más comunes en las asignaturas de programación son las tecnológicas, ya que al trabajar con dispositivos electrónicos gran parte de los docentes aprovechan la oportunidad de potencializar la adquisición de conocimientos requeridos por los estudiantes con prácticas, refuerzos y desafíos mediante diferentes recursos tecnológicos, esto debido a sus grandes contribuciones ligadas también a la motivación que genera a los estudiantes el uso de dispositivos tecnológicos para desarrollar sus actividades académicas.

Un grupo de estudiantes, desarrollaron una investigación basada en 3 estrategias didácticas entre ellas están; Moodle, Software Educativo en línea y App Inventor, los resultados del estudio después de aplicar las 3 estrategias didácticas mostraron que el software educativo en línea es una herramienta de apoyo a la adquisición de habilidades críticas, autocríticas, orales y escritas. En segundo lugar, permiten emplearse como un foro que permite el intercambio de ideas sincrónico o asincrónico entre alumnos y profesores (Florecin & Barriga, 2019).

#### **1.4.1.9. Metodologías para enseñar programación web**

Entre las metodologías que potencian los resultados al usar tecnología en la educación son las siguientes.

El aprendizaje basado en proyectos como metodología pedagógica para la enseñanza de informática, Consta de instrucciones establecidas por el maestro, donde se conforman grupos de trabajo para resolver un problema del mundo real mediante los temas de clase. De esta manera, cada estudiante junto con su grupo de trabajo logra la efectividad de la metodología del curso al planificar, implementar y evaluar el proyecto en desarrollo, aplicando los conocimientos adquiridos en clase al contexto del mundo real (Gómez-Jaramillo et al., 2022).

El "aprendizaje sistemático de nivel" encuentra y corrige errores en el proceso a medida que avanza. A esta propuesta, es posible agregar una estructura metodológica que rija el abordaje del problema, la cual sería ideal para identificar y justificar las causas de las deficiencias en la enseñanza de la programación (Garza & Medina, 2021).

El aprendizaje activo que orienta y alienta a los estudiantes a tener una actitud comprometida y de responsabilidad en su proceso de aprendizaje. Esto es muy importante porque la lógica y el razonamiento para la solución de problemas algorítmicos se van adquiriendo progresivamente (Garza & Medina, 2021).

#### **1.4.1.10. Fundamentos para enseñar programación web**

Aprender a programar es una tarea difícil ya que requiere la comprensión de los diversos elementos fundamentales de la informática, así como comprender la estructura y sintaxis de cada lenguaje de programación. Debido al nivel de complejidad que esto representa, ahora hay un gran número de métodos y diversos enfoques para enseñar de manera efectiva los conceptos básicos de la programación, uno de estos enfoques es la computarización física, utilizando tanto componentes de hardware (Componentes físicos que comprenden partes de circuitos electrónicos) como componentes de software (Componentes no tangibles que dependen del hardware para funcionar) (Riquelme et al., 2020).

La asimilación de todos los diversos conceptos fundamentales para potenciar las capacidades cognitivas dirigidas a la programación por parte de los estudiantes depende en su mayoría de las estrategias que el docente utilice al momento de compartir los elementos fundamentales de la asignatura en este caso de Diseño y Programación Web.

Los primeros acercamientos hacia este tipo de asignaturas normalmente presentan un alto grado de dificultad encaminará a un buen desarrollo a futuro del proceso educativo, ya que la correcta instauración de las bases de los conocimientos de la asignatura en el proceso educativo dependerá del entendimiento de la clase de parte de los estudiantes mediante el análisis de los trabajos prácticos realizados en los laboratorios de informática con todos los conceptos y demás agregados sobre la asignatura.

#### **CAPÍTULO II. DESARROLLO DEL PROTOTIPO**

#### <span id="page-32-1"></span><span id="page-32-0"></span>**2.1. Definición del prototipo**

El prototipo desarrollado para potenciar el conocimiento de la asignatura Diseño y Programación Web fue nombrado MiCla, la finalidad del software educativo en línea es otorgar al docente una herramienta que ayude de complemento y apoyo para las clases de los estudiantes del tercer año de bachillerato del "Colegio de Bachillerato Jambelí", el prototipo fue estructurado para que los estudiantes comprendan con mayor facilidad los contenidos de la planificación de unidad didáctica entregada por el docente y adquieran las competencias digitales estructuradas en el mismo.

En el área de la informática la programación web es un complemento fundamental para la comprensión de la importancia del desarrollo del pensamiento computacional y habilidades cognitivas, dentro de las asignaturas prácticas impartidas en el bachillerato técnico que oferta el Colegio de Bachillerato Jambelí se encuentra la asignatura de Diseño y Programación Web, con la implementación del software educativo en línea MiCla se proyecta facilitar el proceso de formación de los estudiantes.

#### <span id="page-32-2"></span>**2.2. Fundamentación teórica del prototipo**

Los software educativos son considerados herramientas didácticas, es decir que tendrán un papel dentro del proceso educativo en función de lo que el docente necesite, programa educativo y programa didáctico se utilizaron como sinónimos en la comunidad académica para referirse colectivamente a programas informáticos creados con el propósito de fortalecer el aprendizaje. Desde su concepción como herramienta didáctica se deja en claro que el uso de un software educativo se realizará de acuerdo a cómo el docente considere oportuno, no más como una metodología que controlará la clase por completo, debido a que de lo contrario si el software educativo no recibe un acompañamiento adecuado por parte del docente, no tendrá los resultados esperados en su inclusión durante el proceso de enseñanza aprendizaje (Miranda & Romero, 2019).

La educación debe estar ligada a las actualizaciones de la tecnología global, de lo contrario se vería estancada en un paradigma tradicionalista, lo que resultaría contraproducente al momento de enseñar asignaturas relacionadas con la informática como es el caso de la asignatura Diseño y Programación Web.

En grados académicos superiores como es el caso de los estudiantes de ingenierías ligadas al área de informática, donde cursan asignaturas específicamente de programación que buscan desarrollar sus habilidades técnicas se hace uso de herramientas tecnológicas que les faciliten el desarrollo de habilidades cognitivas para perfeccionar las competencias digitales en los futuros profesionales técnicos en el área de la informática (Guerra et al., 2022).

El software educativo como herramienta educativa ayuda a los estudiantes a acceder a una gran cantidad de información, colaborar con otros simultáneamente, consultar a expertos, compartir conocimientos y resolver problemas complejos en diferentes campos del conocimiento. Al desarrollar un software en línea la información se mantendrá disponible en la web lo que proporcionará la facilidad de acceso desde cualquier dispositivo (Santoyo & Serrano, 2020).

#### <span id="page-33-0"></span>**2.3. Objetivo general y específicos del prototipo**

#### <span id="page-33-1"></span>**2.3.1. Objetivo general**

● Desarrollar el modelo de software educativo en línea para fortalecer la enseñanza de la asignatura Diseño y Programación Web mediante la implementación de un software educativo en línea en los estudiantes de 3ro "A" del Colegio de Bachillerato Jambelí.

#### <span id="page-33-2"></span>**2.3.2. Objetivos específicos**

- Identificar los requerimientos para la creación de un software educativo en línea que implemente contenidos de la asignatura Diseño y Programación Web.
- Diseñar un software educativo en línea mediante HTML y CSS para presentar el contenido de manera estructurada y visual.
- Evaluar el funcionamiento del software educativo en línea como estrategia para fortalecer la enseñanza en la asignatura de Diseño y Programación Web.

#### <span id="page-33-3"></span>**2.4. Diseño del software educativo**

Para la realización del software educativo en línea se plantea que sea abierto para todo tipo de estudiantes e interesados en el mismo, de manera que permita a los usuarios potenciar sus habilidades y capacidades con la implementación del software. Otorga la interactividad, retroalimentación, evaluación de los temas asignados por el docente, pero sobre todo permite potenciar el aprendizaje (Cruz, 2019).

La implementación de software educativo favorece al entendimiento de los contenidos de las asignaturas que se conocen como complejas, como es el caso de la informática (Tapia, 2020). Una de las fortalezas que otorgan los softwares educativos es la autonomía que le ofrecen al estudiante, permitiendo que la información esté disponible en todo momento para su desarrollar sus destrezas en la asignatura, siendo las siguientes:

- Promover la resolución de problemas de manera correcta.
- Agilizar el aprendizaje de la informática.
- Perfeccionar los procesos mentales.

#### <span id="page-34-0"></span>**2.4.1. Software educativo en línea MiCla**

La finalidad por la que fue creado el software educativo en línea es potenciar el aprendizaje y profundo de tercero de bachillerato en informática y otorgar una nueva herramienta para el docente, en la cual permite al estudiante aprender a su propio ritmo y de manera autónoma y en línea con la información disponible las 24 horas del día.

Entre las principales funcionalidades del software educativo MiCla están promover un aprendizaje en línea, dinamizar las clases con actividades complementarias interactivas y el desarrollo de ejercicios enfocados en la programación. En definitiva, su funcionalidad radica en innovar la forma en la que los alumnos adquieren conocimientos de la asignatura.

Para la utilización de MiCla es necesario tener a disposición una conexión a internet estable y poseer un dispositivo tecnológico, ya sea móvil, tablet, laptop o computadora de escritorio.

Por lo mencionado anteriormente, y teniendo en cuenta que es un aprendizaje en línea, se ha seleccionado el modelo ADDIE, el cual obedece al acrónimo análisis, diseño, desarrollo, implementación y evaluación, el mismo que sirve como marco de orientación apropiado para la correcta creación y evaluación del prototipo. Es reconocido por su eficacia en el desarrollo sistemático y metódico de software web de índole educativo (Jurado & Martos, 2022).

#### <span id="page-34-1"></span>**2.5. Desarrollo del software educativo**

Para la correcta realización del software educativo en línea MiCla se empleó cada proceso que utiliza el modelo ADDIE que se especifican a continuación:

**Análisis**, se realizó un análisis a los estudiantes, el contenido y contexto para posteriormente identificar la problemática al igual que las variables que participan en las funciones del software educativo en línea.

**Diseño,** implica la definición estructural del prototipo en el cual se consideraron las secciones que se implementaron, a su vez, se consideraron los objetivos de cada unidad de la asignatura Diseño y Programación Web, así como las actividades y herramientas complementarias pertinentes.

#### <span id="page-35-0"></span>**Figura 2**

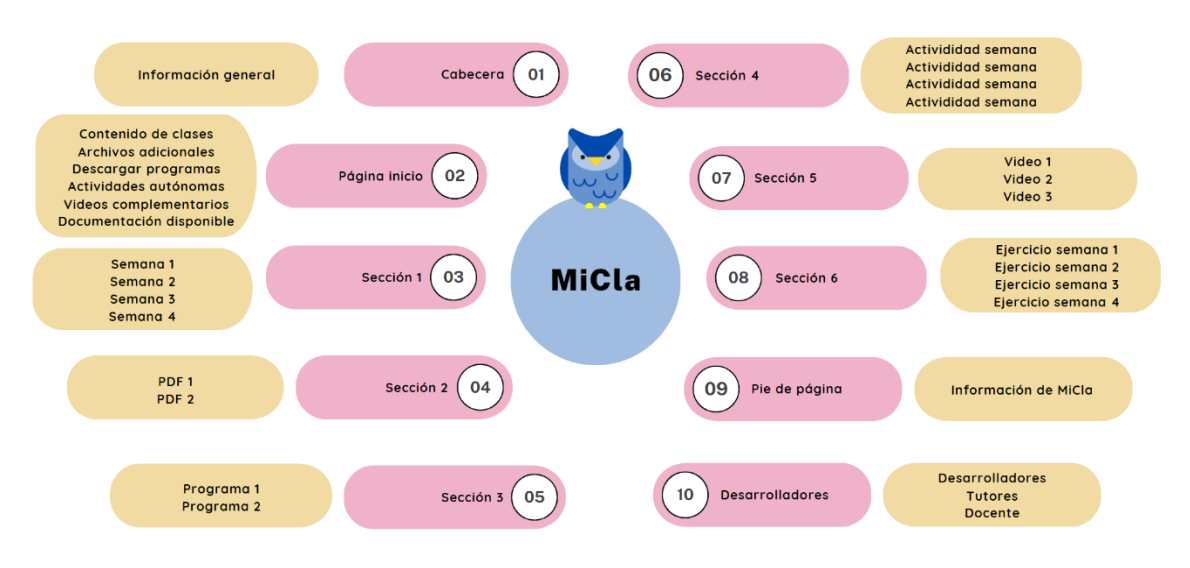

*Estructura de la interfaz de MiCla*

*Nota.* Se presentan las secciones que forman el software educativo en línea y el contenido de cada sección.

**Desarrollo,** se elaboró el software educativo en línea mediante el editor de código VS Code y los lenguajes de programación HTML, CSS y JavaScript para la estructura, diseño e interactividad respectivamente.

**Implementación,** se ejecutaron pruebas denominadas piloto para comprobar el funcionamiento correcto del prototipo en donde se evaluaron las funcionalidades y posibles errores en multiplataformas con la finalidad de mejorar el software educativo en línea.

**Evaluación,** Tras lo nombrado en el paso anterior, se realizaron las mejoras, siendo así, que el prototipo logre cumplir los objetivos planteados y las funcionalidades definidas con anterioridad.
#### <span id="page-36-0"></span>**2.6. Herramientas de desarrollo**

#### <span id="page-36-1"></span>**2.6.1. Visual Studio Code**

Es un editor de código fuente, el cual otorga la opción de ejecutar programas con una amplia gama de lenguajes de programación reconocidos a nivel mundial, el cual incluye control integrado Git, soporte de depuración y atajos de teclado (Fuentes et al., 2022).

Fue desarrollado por Microsoft a inicios del 2015, siendo gratuito y de código abierto, proporcionando recursos para instalar y utilizar plugins para potenciar la herramienta y personalizarla a nuestra preferencia personal.

Este editor fue desarrollado y escrito en su totalidad en un framework denominado Electron, otorgándole a VS Code una potencia, flexibilidad y sencillez al momento de programar que lo hace sobresalir en comparación a distintos editores de código abierto que se utilizan en la actualidad.

Entre las principales fortalezas que posee este editor tenemos las siguientes:

- Admite una amplia gama de opciones de compatibilidad refiriéndonos a la utilización de lenguajes de programación.
- Ofrece una interfaz de usuario interactiva e intuitiva.
- Posee atajos de teclado y/o comandos que posibilitan la realización, agilización e incremento de la productividad al realizar tareas.
- Libre y multiplataforma, disponible para Windows, GNU/Linux y macOS.
- Otorga vista dividida para la realización de multitareas.
- Posee una ventana de terminal integrada.

## <span id="page-36-2"></span>**2.6.2. Genially**

Es un software alojado en la web el cual tiene la finalidad de realizar y presentar gamificaciones, imágenes interactivas, diapositivas animadas y más contenidos que fomentan la motivación en los estudiantes otorgándole de esta manera al creador una cantidad considerable de plantillas y recursos abiertos para la creación de contenido con la ventaja de que se realizan sin la necesidad de programar y sin tener conocimientos avanzadas de diseño.

Entre los aspectos más destacables de Genially tenemos los siguientes:

- Animación, permite dotar de animaciones y efectos a los recursos y/o elementos que componen el recurso didáctico.
- Interactividad, permite realizar una determinada acción al momento que el usuario da click en un elemento interactivo ya sea imagen, icono, texto, entre otros.
- Integración, permite integrar contenidos procedentes de una cantidad extensa de fuentes, de la misma manera permite embeber videos de Youtube o documentos almacenados en Dropbox.

## <span id="page-37-0"></span>**2.6.3. Quizziz**

Es una plataforma que nos permite evaluar a los estudiantes a la vez que se divierten mediante cuestionarios en línea destinados para diferentes materias y niveles educativos, así mismo, permite reutilizar cuestionarios que hayan sido creados previamente por la comunidad dentro de la plataforma.

Dispone de dos modos para operar a la hora de crear los cuestionarios, los cuales son:

En directo, el estudiante juega en tiempo real en modo "clásico" y "a ritmo de instructor" dándole al docente la posibilidad de monitorear los resultados de los alumnos en tiempo real y controlar el ritmo de las preguntas.

## <span id="page-37-1"></span>**2.6.4. Youtube**

Es una plataforma que nos permite subir y embeber videos creados de uso libre con la finalidad de que terceros puedan observar el contenido en cualquier momento y de manera online.

Otorga diversas ventajas en el área de la educación, entre las cuales tenemos:

Contenido para todas las edades de la comunidad educativa.

Facilita la motivación mediante contenido multimedia.

Administración de contenido de manera ordenada.

Comunidades de aprendizaje relacionadas a la asignatura.

## <span id="page-37-2"></span>**2.7. Descripción del software educativo**

## **Tabla 3**

*Paleta de colores de MiCla*

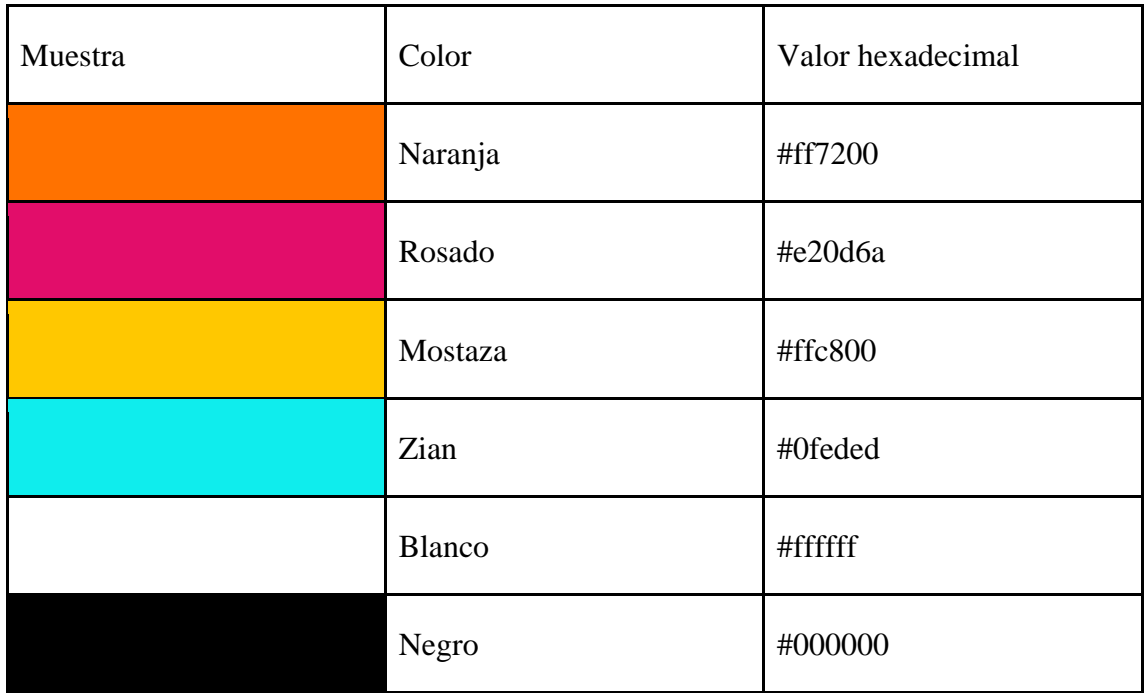

*Nota.* En la tabla se presentan los colores implementados en MiCla.

Se consideró la teoría del color para implementar los colores más acordes al nivel educativo y a la asignatura, teniendo en cuenta el significado de los colores previamente planteados, tenemos:

**Naranja**: Entusiasmo y creatividad.

**Rosado:** Positivismo y sentimientos de comodidad.

**Mostaza:** Calidez y paz.

**Zian:** Tranquilidad y seguridad.

**Blanco:** Pureza y elegancia.

Negro: Poder y fuerza.

## **Desarrollo de la interfaz**

**Figura 3** *Interfaz principal (parte superior) MiCla.*

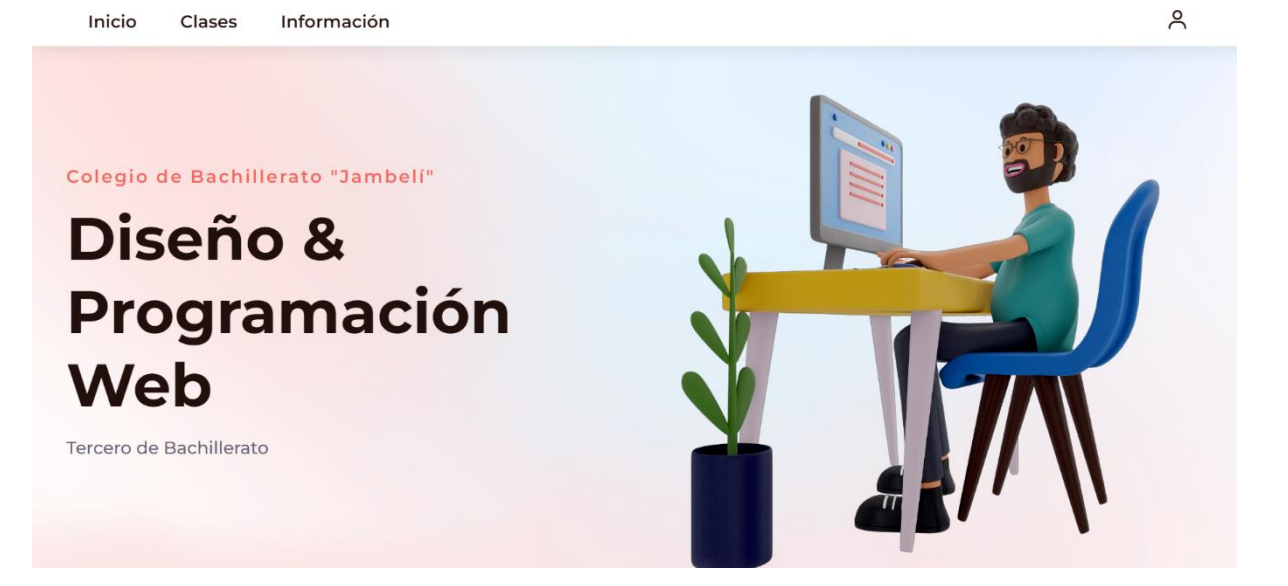

*Nota.* En la primera pantalla se observa la presentación que tendrán los estudiantes al ingresar al software educativo en línea.

### **Figura 4**

*Interfaz Principal principal de MiCla*

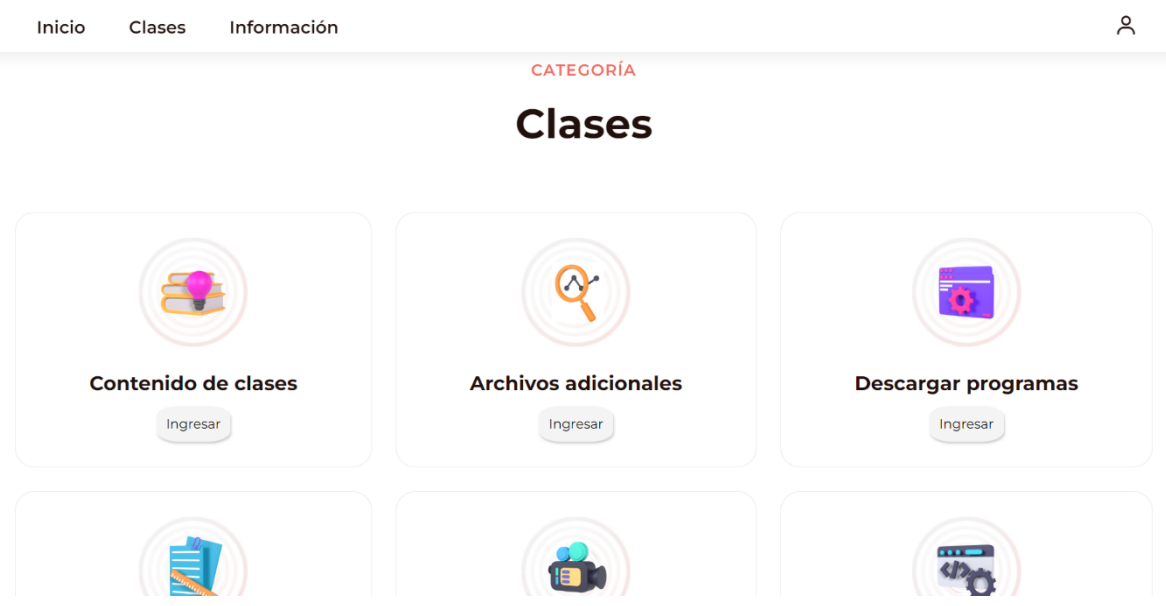

*Nota.* En la segunda pantalla se observan las secciones que posee el software educativo en línea, los mismos que otorgan la posibilidad de interactuar con los contenidos disponibles.

## **Figura 5**

*Interfaz principal (parte inferior) MiCla.*

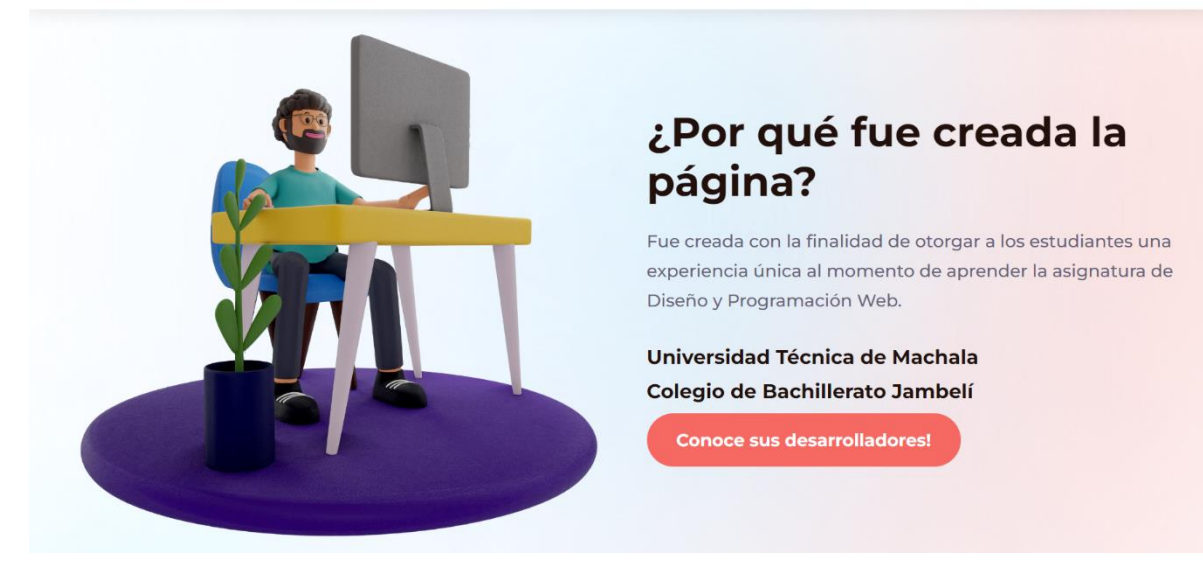

 $\beta$ 

*Nota.* En la tercera pantalla se presenta textualmente para que fue creado el software educativo en línea y quienes son los desarrolladores.

#### **Figura 6**

*Interfaz #2 Contenido de clases*

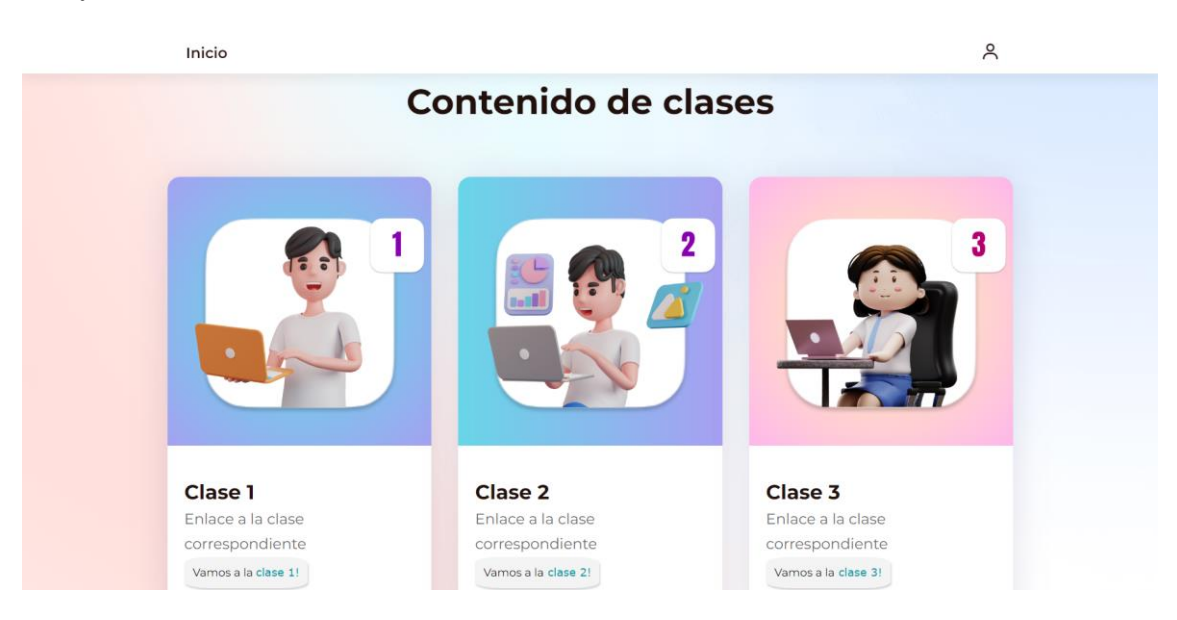

*Nota.* Se presenta de manera resumida el tema y semana de la clase, otorgando acceso al estudiante al recurso visual disponible.

### **Figura 7**

*Interfaz #3 Archivos adicionales*

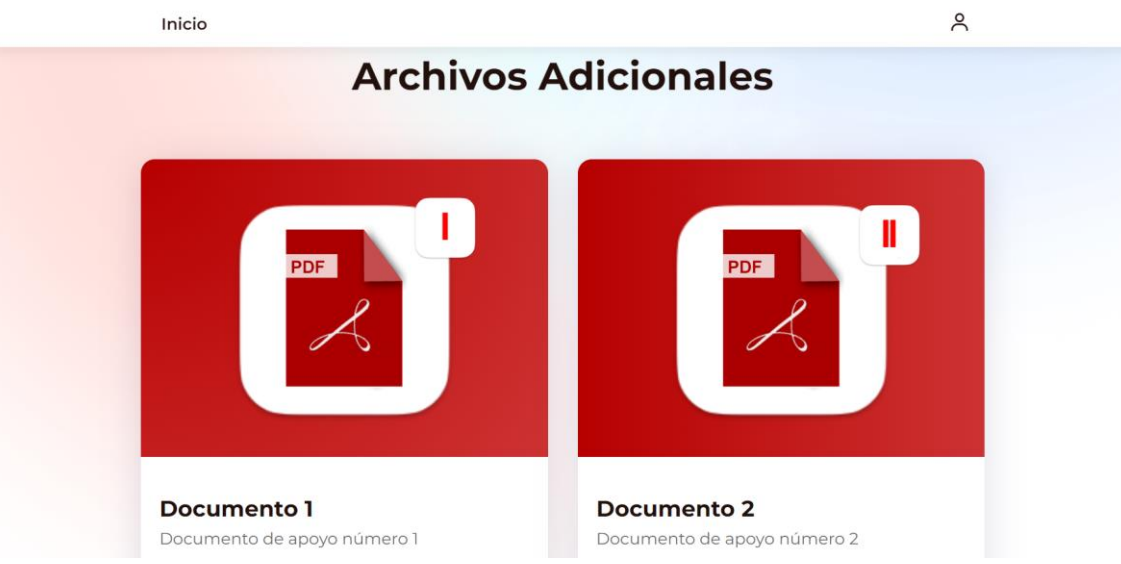

*Nota.* Se presentan de forma detallada los recursos en formato PDF a los que los estudiantes tienen acceso en la asignatura de Diseño y Programación Web.

## **Figura** 8

*Interfaz #4 Descargar programas.*

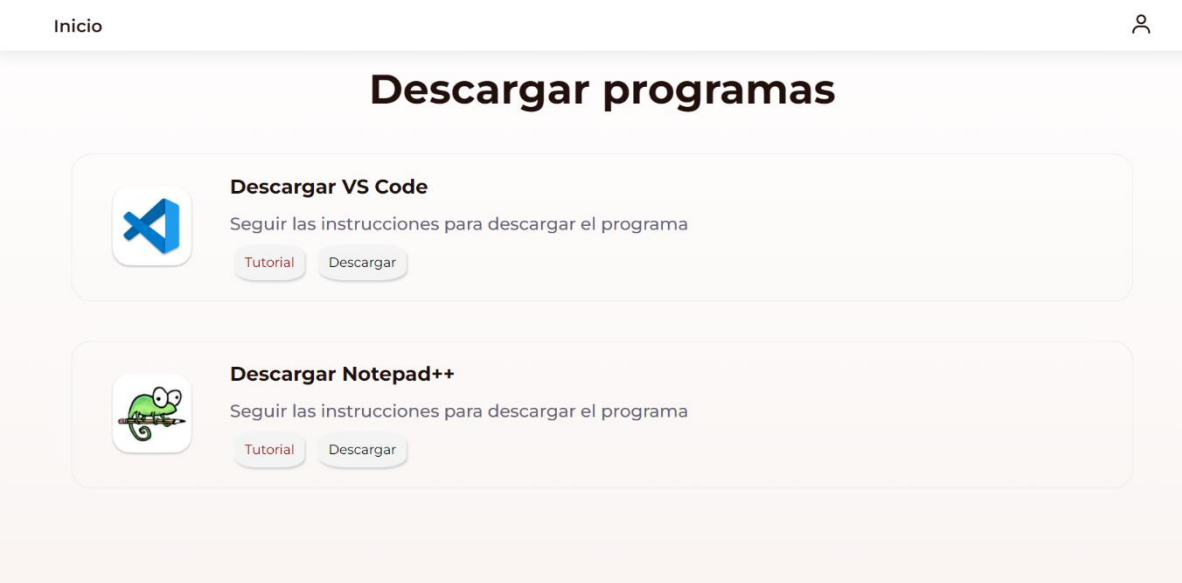

*Nota.* Se presenta información de acuerdo a los programas que se utilizan en el transcurso de la asignatura de Diseño y Programación Web.

## **Figura 9**

*Interfaz #5 Actividades Complementarias.*

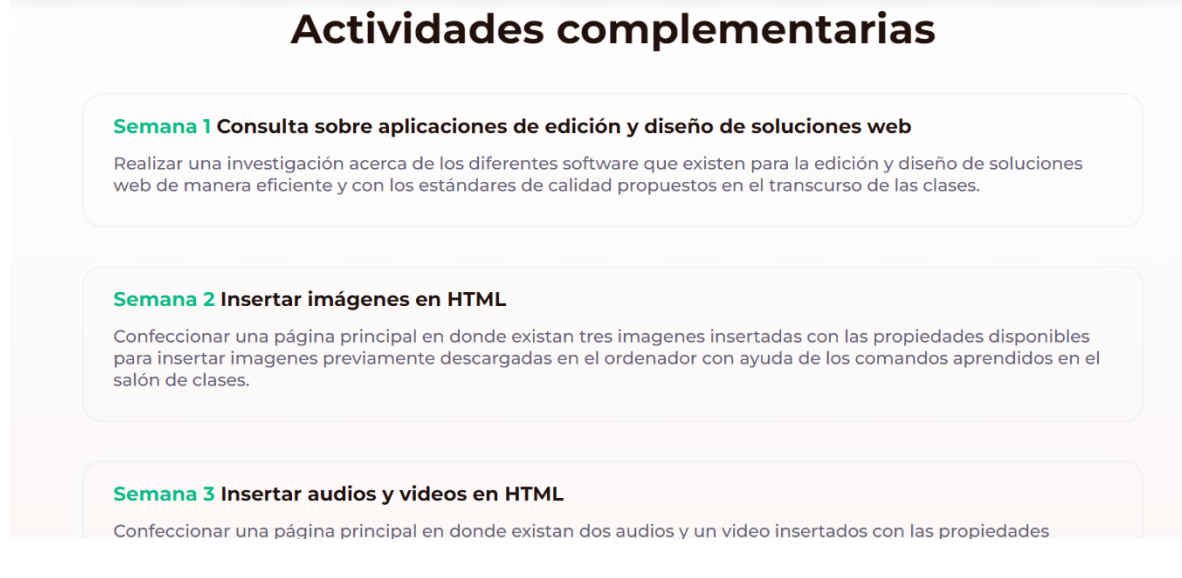

*Nota.* Se encuentran las actividades que debe realizar el estudiante en el transcurso de la asignatura de Diseño y Programación Web.

#### **Figura 10**

*Interfaz #6 Actividades Autónomas.*

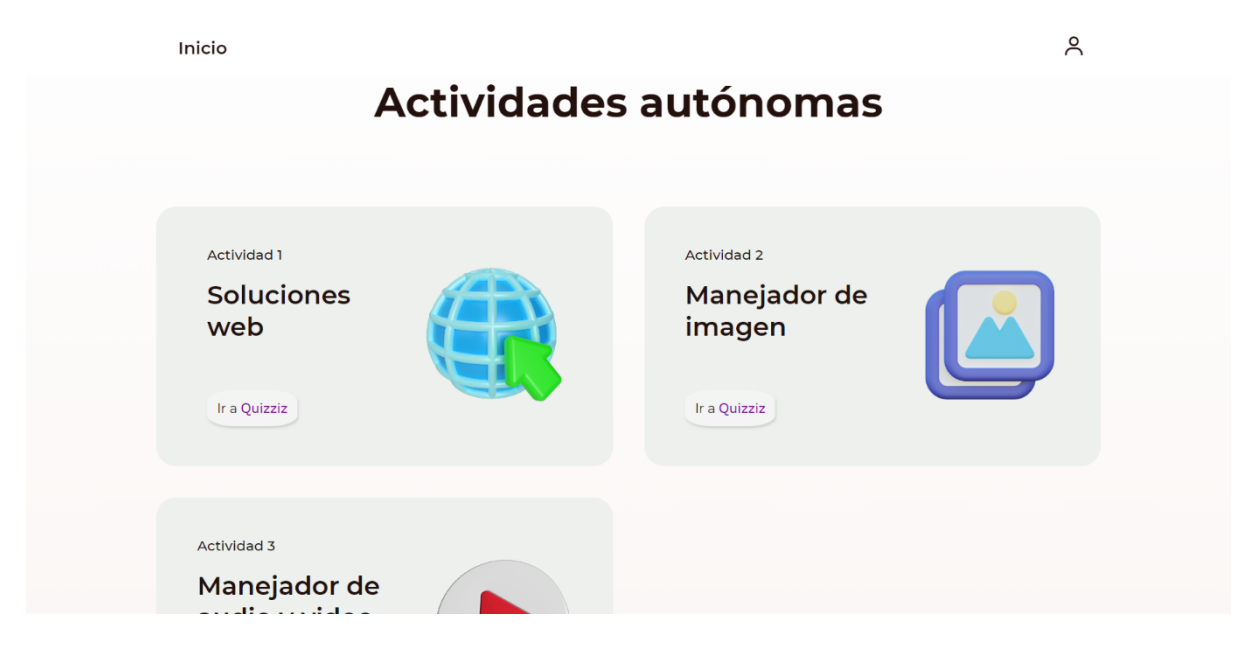

*Nota.* Se presentan actividades para valorar los conocimientos de los estudiantes en la asignatura de Diseño y Programación Web.

#### **Figura 11**

*Interfaz de Documentación de Ejemplo.*

 $\approx$ 

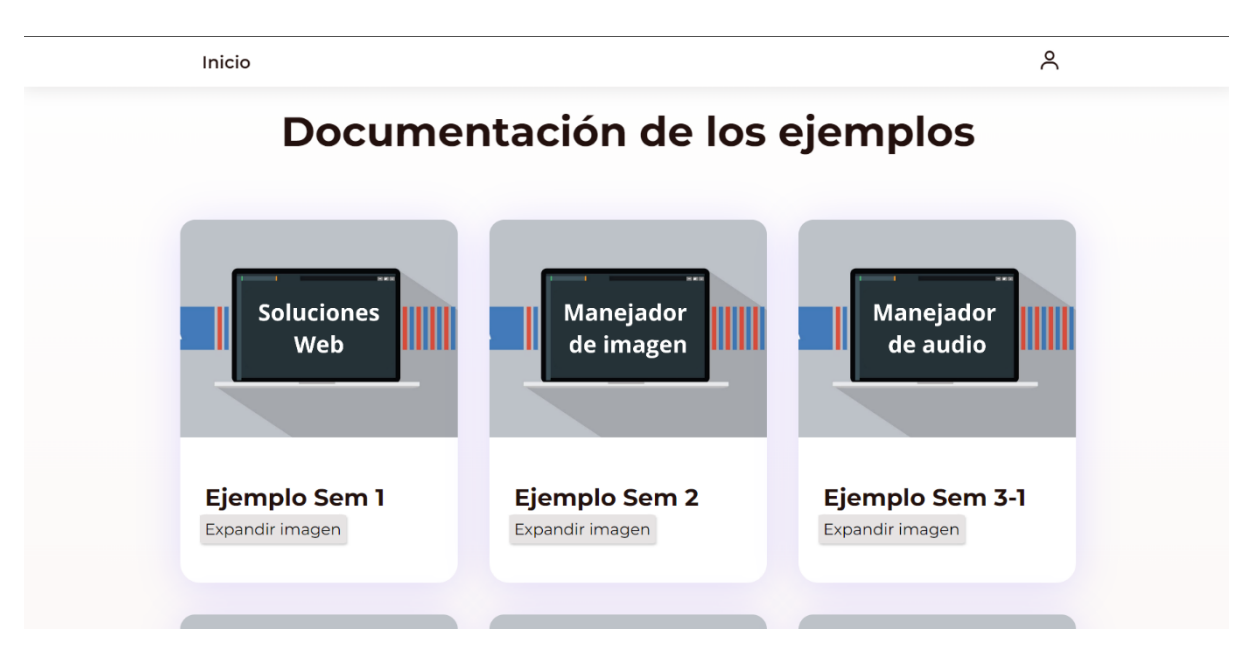

*Nota.* Se encuentran alojados los ejemplos de los ejercicios de las clases para estar disponibles en todo momento para los estudiantes.

## **Figura 12**

*Interfaz de Nosotros.*

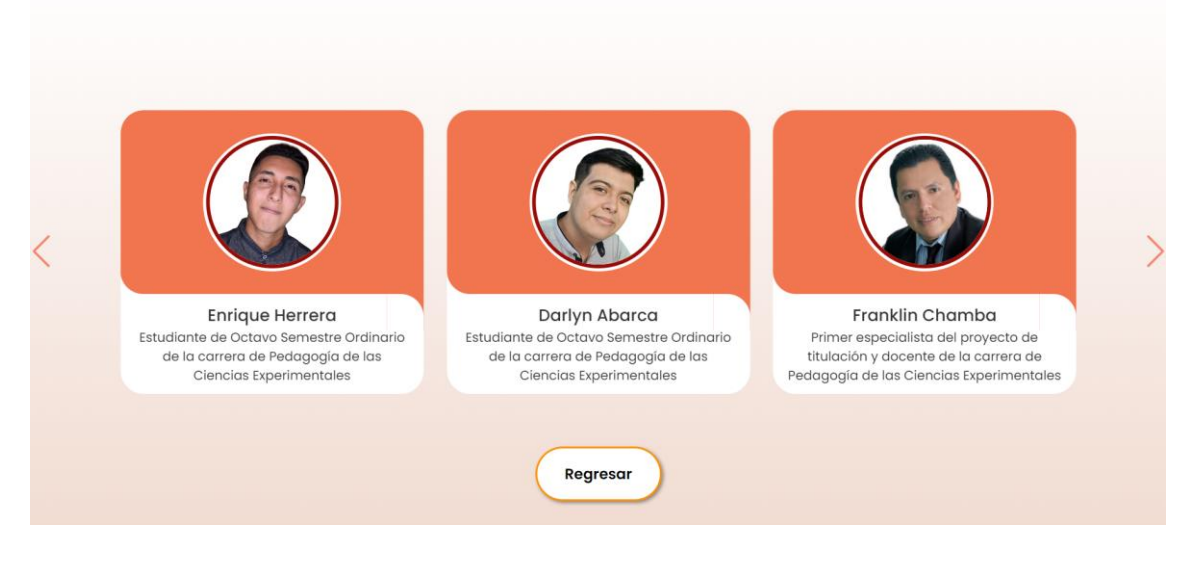

*Nota.* Se presentan a los desarrolladores del software educativo en línea en conjunto con los tutores del proyecto de titulación.

## **Figura 13**

*Codificación HTML interfaz principal MiCla.*

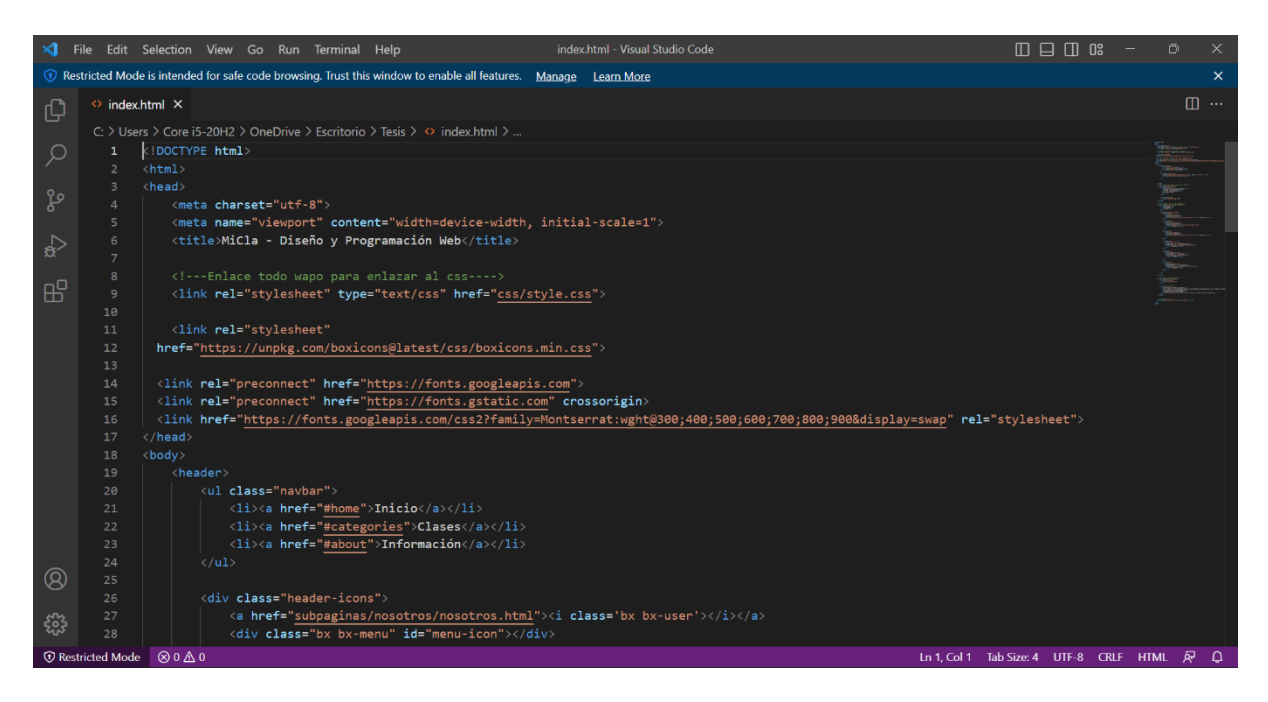

*Nota.* Se evidencia parte de la codificación de la pantalla principal mediante la herramienta VS Code con el lenguaje de hipertexto HTML.

## **Figura 14**

*Codificación CSS interfaz principal MiCla.*

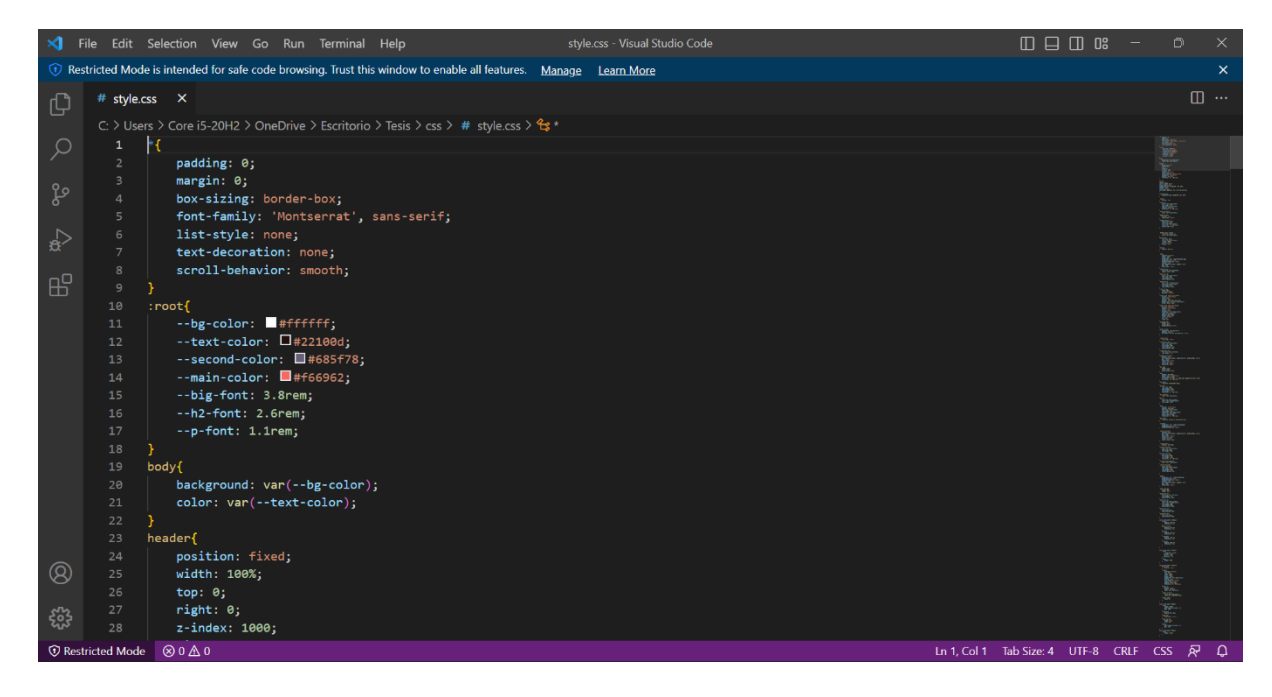

*Nota.* Se evidencia parte de la codificación de la pantalla principal mediante la herramienta VS Code con el lenguaje de marcado CSS.

## **Figura 15**

*Codificación JavaScript interfaz principal MiCla.*

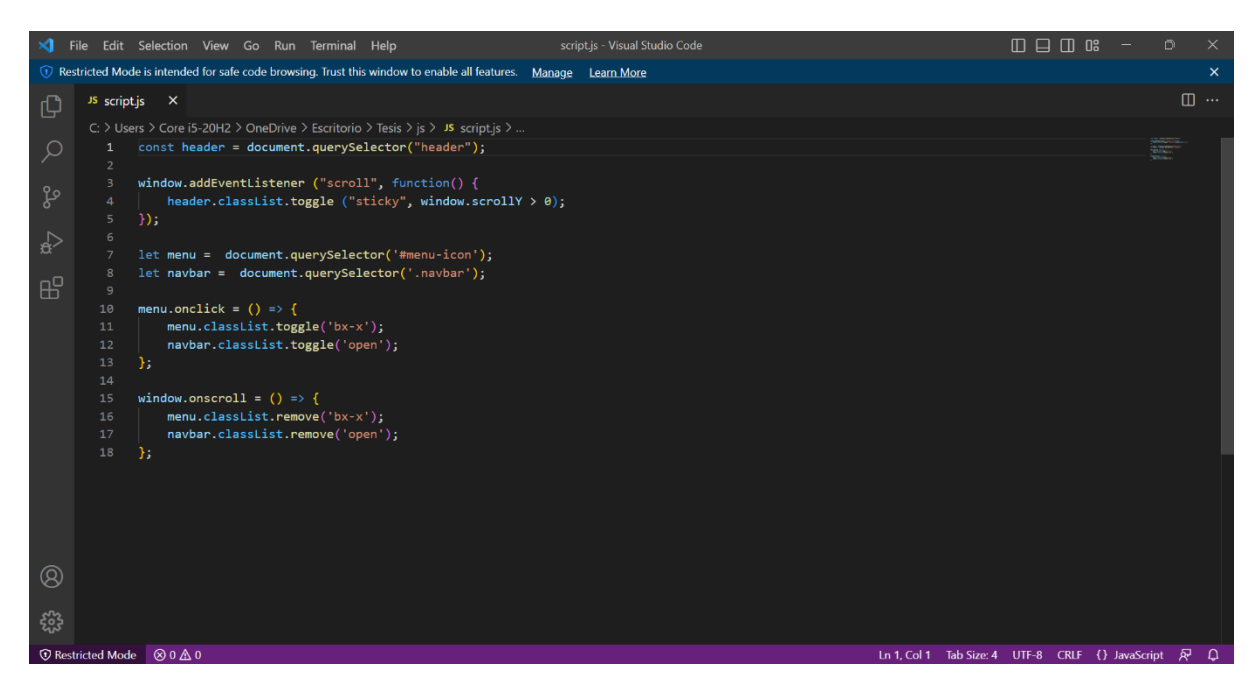

*Nota.* Se evidencia parte de la codificación de la pantalla principal mediante la herramienta VS Code con el lenguaje de interpretado JavaScript.

## **CAPÍTULO III. EVALUACIÓN DEL PROTOTIPO**

#### <span id="page-46-1"></span><span id="page-46-0"></span>**3.1. Experiencia I**

#### <span id="page-46-2"></span>**3.1.1 Planeación**

Una vez creado el prototipo, se programó una primera interacción en modalidad presencial en las aulas del Colegio de Bachillerato Técnico Jambelí con la colaboración de la docente responsable de la materia Diseño y Programación Web, con la fecha establecida para el día martes 11 de julio del 2023 a las 10:10 a.m., esta primera interacción estuvo mediada por un cuestionario, siendo este medio de recopilación de datos aplicado, el mismo que fue dirigido a la docente con 8 preguntas enfocadas en el software educativo en línea MiCla, se planeó dar a conocer el funcionamiento, además de mostrarle cada sección y el uso de cada una de ellas al momento de exponer las clases, teniendo en cuenta que el prototipo está diseñado para fortalecer el aprendizaje de los estudiantes, este procedimiento se realizó mediante el uso de una laptop, internet y un navegador, para lo que se necesitó un tiempo estimado de 30 minutos, los cuales fueron distribuidos de la siguiente forma:

Explicación del software educativo en línea: 10 minutos.

Exploración del prototipo por parte de la docente: 10 minutos.

Aplicación del instrumento de recolección de dato (encuesta): 10 minutos.

#### <span id="page-46-3"></span>**3.1.2. Experimentación**

El primer acercamiento empleando el software educativo en línea MiCla tuvo lugar en el Colegio de Bachillerato "Jambelí" el 11 de julio del actual año a las 11:00 de la mañana, la docente encargada de la signatura Diseño y Programación Web de tercero de bachillerato de informática estuvo presente. Esta experiencia resultó positiva y de ayuda para mejorar adecuadamente el prototipo, durante la presentación se trataron los siguientes puntos:

- Como primer punto, se realizó una introducción detallada en la que se planteó el software educativo en línea MiCla como una solución para fortalecer el aprendizaje de los estudiantes, así mismo, se contó con una breve participación de la docente a cargo de la asignatura.
- Como segundo punto, se dio a conocer la interfaz del prototipo, esto se logró mediante la proyección de la pantalla principal de bienvenida y la presentación de

las diferentes secciones de contenidos, siendo: contenidos de clase, actividades adicionales, descargar programas, ejercicios complementarios, actividades autónomas y documentación disponible de la Unidad 1.

- Como tercer punto, la docente a cargo proporcionó su perspectiva sobre la propuesta, evaluando de esta forma diversos aspectos que podrían ser mejorados para una ejecución más eficiente.
- Como cuarto punto, se realizó una encuesta mediante un enlace de formulario de Google, con el fin de recopilar información para su posterior revisión y adecuación antes de la experiencia II.

#### **Contratiempos:**

- La reunión estaba prevista para las 10:10 a.m. con la tutora de la institución para presentar y evidenciar los beneficios del prototipo MiCla, al momento de llegar a la institución, se tuvo que cambiar el horario para iniciar la reunión, siendo la misma reprogramada para las 11:00 a.m. del mismo día.
- Para la presentación del prototipo se iba a usar un proyector, para el que se necesitaba un cable de conexión de VGA, pero la laptop que iba a ser utilizada para la reunión contaba solo con conexiones de HDMI, por lo que fue solicitado al personal de la institución del área de informática, el cable que era necesario.

#### <span id="page-47-0"></span>**3.1.3. Evaluación y Reflexión**

Para la correcta evaluación del prototipo, se empleó la técnica de la encuesta, en la cual se formularon 8 preguntas centradas en las dimensiones e indicadores de la variable independiente Software educativo en línea, con el objetivo de analizar y mejorar el prototipo en cuestión.

Con base en la primera experiencia, con la tutora docente de la institución, se expuso el prototipo MiCla, de igual manera se mostraron sus diferentes categorías en las que está divido y organizados los contenidos, asi mismo se explicó la finalidad de la elaboración del prototipo, y sus ventajas para fortalecer el aprendizaje de la asignatura diseño y programación web, una vez finalizada la presentación y realizada la encuesta la docente sugirió las siguientes mejoras:

- Aumentar recursos como videos de introducción a las clases, mencionando que es un gran aporte que utiliza con frecuencia para desarrollar los temas, de esta forma
	- $\sim$  44  $\sim$

se logrará una comprensión más clara y sencilla de los temas por parte de los estudiantes

• Enlazar los contenidos de las clases con temas previos a manera de introducción al desarrollo de nuevas clases, lo que generará una construcción del conocimiento al formar un vínculo entre el tema desarrollado con anterioridad y el nuevo.

Además, como otros puntos importantes que se rescataron durante la presentación del prototipo y sus funcionalidades, fueron:

- La docente considero muy llamativa y organizada la forma de mostrar los contenidos en secciones de categorías individuales, ya que como menciono el aprendizaje de los temas de la asignatura dependen de la organización y creatividad.
- Mientras la docente hizo manejo del prototipo MiCla, no mostró ningún tipo de dificultad en su manejo y no tuvo problemas con el mismo, consideró que los temas y contenidos están desarrollados de manera intuitiva para los usuarios.
- Al finalizar, la docente mencionó que el prototipo MiCla adoptaba una manera nueva de desarrollar una clase, manifestó que bajo su criterio como docente de la asignatura

## <span id="page-48-0"></span>**3.1.4 Resultados de la experiencia I**

A continuación, se detalla los resultados derivados de la encuesta aplicada en Google Forms, la cual fue aplicada a la docente de la institución educativa.

## **1. ¿Cree que es apropiado utilizar un software educativo en línea para la enseñanza de la asignatura Diseño y Programación Web?**

#### **Tabla 4**

*Pregunta 1 de la encuesta docente*

#### ¿Cree que es apropiado utilizar un software educativo en línea para la enseñanza de la asignatura Diseño y Programación Web?

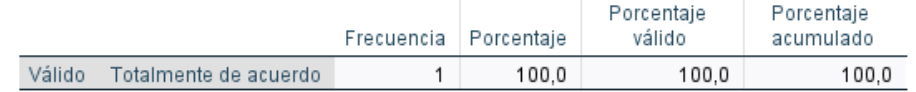

*Nota.* Resultados de la encuesta, utilizando los datos suministrados por el software estadístico SPSS.

**Análisis:** La docente muestra un completo acuerdo con la utilización de software educativo en línea como herramienta de enseñanza para la asignatura durante sus clases.

## **2. ¿Considera que el uso de un software educativo es efectivo para potenciar la enseñanza de Diseño y Programación Web?**

## **Tabla 5**

*Pregunta 2 de la encuesta docente*

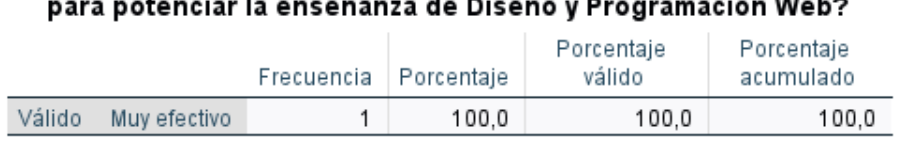

¿Considera que el uso de un software educativo es efectivo

*Nota.* Resultados de la encuesta, utilizando los datos suministrados por el software estadístico SPSS.

#### **Análisis:**

La docente calificó el uso de un software educativo en un nivel de efectividad total para potenciar la enseñanza de Diseño y Programación Web, destacando su valor en el proceso de aprendizaje.

# **3. ¿Consideras que el software educativo en línea proporciona suficiente flexibilidad para adaptarse a diferentes estilos de enseñanza y necesidades individuales de los estudiantes en la asignatura Diseño y Programación Web?**

#### **Tabla 6**

*Pregunta 3 de la encuesta docente*

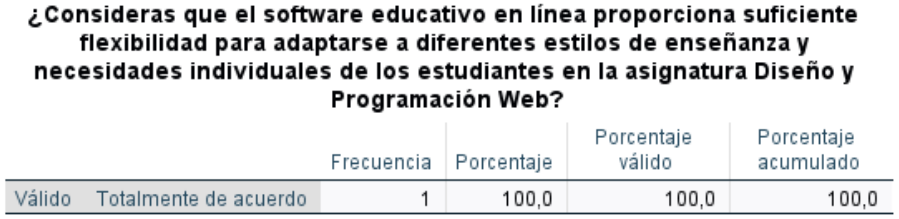

*Nota.* Resultados de la encuesta, utilizando los datos suministrados por el software estadístico SPSS.

## **Análisis:**

La docente está totalmente de acuerdo en que el software educativo en línea es lo suficientemente flexible para adaptarse a diferentes estilos de enseñanza y necesidades individuales en Diseño y Programación Web.

## **4. ¿Según su criterio, ¿Considera que los estudiantes poseen las destrezas tecnológicas necesarias en la asignatura de Diseño y Programación Web?**

## **Tabla 7**

*Pregunta 4 de la encuesta docente*

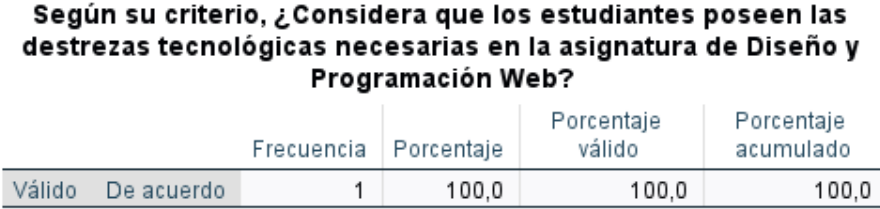

*Nota.* Resultados de la encuesta, utilizando los datos suministrados por el software estadístico SPSS.

## **Análisis:**

La docente concuerda en que los estudiantes cuentan con las habilidades tecnológicas requeridas en la materia de Diseño y Programación Web, lo que implica una percepción positiva sobre su nivel de competencia.

## **5. ¿Considera usted que el prototipo 'MiCla' ajusta los contenidos correctamente con respecto a los lineamientos de la unidad de trabajo?**

## **Tabla 8**

*Pregunta 5 de la encuesta docente*

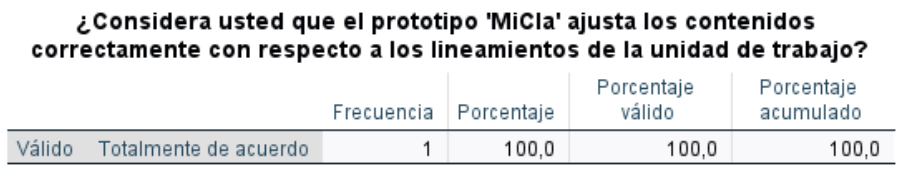

*Nota.* Resultados de la encuesta, utilizando los datos suministrados por el software estadístico SPSS.

## **Análisis:**

La docente está totalmente de acuerdo en que el prototipo 'MiCla' se ajusta correctamente a los lineamientos de la unidad de trabajo, lo que indica una evaluación positiva de su alineación curricular.

**6. En su criterio, ¿considera que el software educativo 'MiCla' cumple con su propósito de presentar el contenido de forma estructurada y con elementos visuales claros?**

**Tabla 9**

*Pregunta 6 de la encuesta docente*

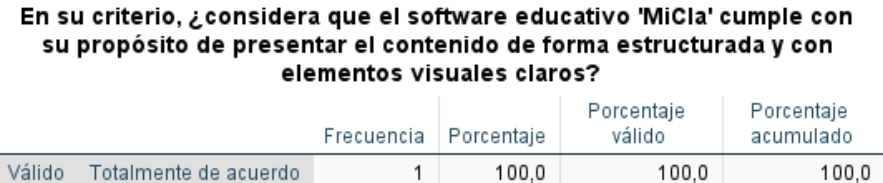

*Nota.* Resultados de la encuesta, utilizando los datos suministrados por el software estadístico SPSS.

## **Análisis:**

La docente respaldó firmemente el software 'MiCla' estando totalmente de acuerdo destacando la efectividad del programa en presentar contenido estructurado y con elementos visuales claros para el aprendizaje.

**7. Después de interactuar con el software educativo 'MiCla', ¿Considera que la interfaz del prototipo cumple con los requisitos necesarios para fortalecer la enseñanza de la asignatura Diseño y Programación Web?**

## **Tabla 10**

*Pregunta 7 de la encuesta docente*

#### Después de interactuar con el software educativo 'MiCla', ¿Considera que la interfaz del prototipo cumple con los requisitos necesarios para fortalecer la enseñanza de la asignatura Diseño y Programación Web?

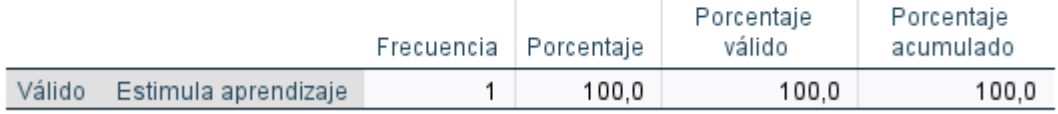

*Nota.* Resultados de la encuesta, utilizando los datos suministrados por el software estadístico SPSS.

#### **Análisis:**

La docente considera que la interfaz del prototipo cumple con los requisitos necesarios para fortalecer la enseñanza. Mencionado que funciona como un estimulante del aprendizaje.

**8. ¿Qué cambios y/o mejoras propondría en el prototipo 'MiCla' para una correcta organización de contenidos de la asignatura Diseño y Programación Web?**

## **Tabla 11**

*Pregunta 8 de la encuesta docente*

#### ¿Qué cambios y/o mejoras propondría en el prototipo 'MiCla' para una correcta organización de contenidos de la asignatura Diseño y Programación Web?

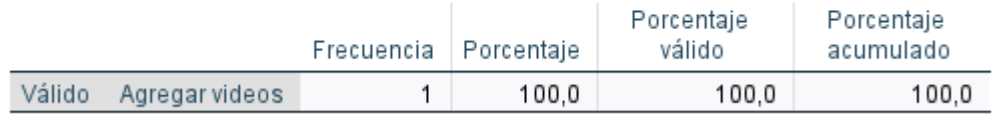

*Nota.* Resultados de la encuesta, utilizando los datos suministrados por el software estadístico SPSS.

## **Análisis:**

La docente propuso como mejora al prototipo MiCla agregar contenido grafico en forma de videos, para cumplir con la correcta organización de contenidos de la asignatura a desarrollar.

## **Propuestas de mejora del prototipo en la experiencia 1**

En base en los datos obtenidos por parte de la docente de la asignatura Diseño y Programación Web se sugirió la implementación de recursos multimedia como videos introductorios al inicio de las clases, también se sugirió conectar temas anteriores a nuevos en clases para introducir y unir nuevos conocimientos con el propósito de simplificar la compresión y la construcción de conocimiento.

## <span id="page-52-0"></span>**3.2. Experiencia II**

## <span id="page-52-1"></span>**3.2.1 Planeación**

La segunda experiencia se realizó de manera presencial en las instalaciones de la institución donde se exhibió las respectivas mejoras a la docente del prototipo MiCla y se realizó una clase demostrativa con los estudiantes del Tercer año de Bachillerato Técnico

"A", con la fecha establecida para el día 13 de septiembre del 2023 desde las 08:00 am hasta las 08:45 am en el laboratorio de computación, esta segunda interacción es mediada por un cuestionario estructurado con 7 preguntas que nos otorgan información sobre la experiencia y la efectividad del software educativo en línea y una guía de observación con la finalidad de conocer el nivel el interactividad y motivación en el mismo en los estudiantes; la interacción tuvo paso como primer punto la indagación en los puntos previamente estudiados en el tema de la clase anterior, como segundo punto la interacción de los estudiantes con el prototipo MiCla, como tercer punto la aplicación de lo aprendido mediante la resolución de problemas en casos prácticos y como último punto se aplicó una guía de observación para comprobar el nivel de motivación e interactividad con el prototipo y una encuesta a los estudiantes donde se proyectó recopilar la opinión personal de todos los estudiantes.

## <span id="page-53-0"></span>**3.2.2 Experimentación**

La realización de la segunda interacción tuvo acogida el día 13 de septiembre del 2023 en el Colegio de Bachillerato Jambelí con los estudiantes de Tercer año de Bachillerato Técnico "A", el propósito fue evaluar el nivel de aceptación que obtendría el prototipo MiCla en calidad de herramienta para fortalecer el aprendizaje en la asignatura Diseño y Programación Web durante el tiempo que los estudiantes la utilizaron. Los resultados fueron altamente positivos, expresaron que la utilización del software educativo MiCla resulto apropiada tanto en términos de contenido, interactividad y enlazadora de conocimientos anteriores con los nuevos. A continuación, se describen en detalle las actividades que fueron realizadas durante la interacción.

## **Tabla 12**

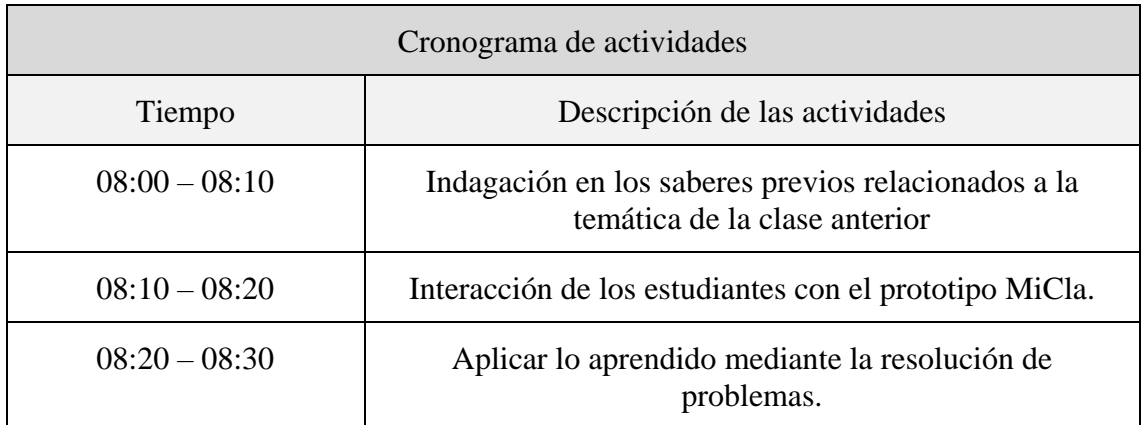

*Cronograma de las actividades realizadas*

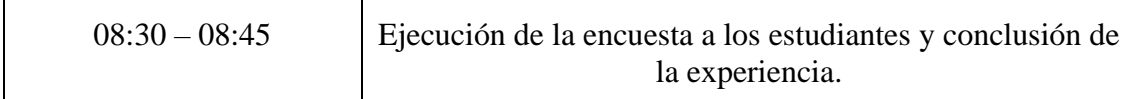

*Nota.* En la tabla actual se exponen las actividades llevadas a cabo durante el experimento.

## <span id="page-54-0"></span>**3.2.3 Evaluación y Reflexión**

## **3.2.3.1 Evaluación**

Para la correcta evaluación de MiCla se implementó una encuesta de 7 preguntas relacionadas a la valoración del prototipo MiCla como recurso para fortalecer el aprendizaje significativo en el Tercero de Bachillerato Técnico "A".

## **3.2.3.2 Reflexión**

Con base a la experiencia II dirigida a los estudiantes de Tercero de Bachillerato Técnico "A", donde tuvo lugar la presentación del prototipo MiCla, se explicaron sus funciones y se empleó como recurso para la clase, se destacan los resultados derivados de la encuesta realizada y comentarios relacionados a la mejora para un futuro del recurso por parte de los estudiantes, los cuales se mencionan a continuación:

- Crear una versión offline del prototipo MiCla
- Implementar más actividades prácticas y de gamificación.
- Estructurar de manera más ordenada los contenidos.

## <span id="page-54-1"></span>**3.2.4 Resultados de la experiencia II y propuestas futuras de mejora del prototipo**

Seguidamente, se demuestran los resultados derivados de la encuesta efectuada a través de la plataforma Google Forms:

**1. ¿Qué tan de acuerdo está usted que el uso de MiCla es eficiente para reforzar los aprendizajes de la asignatura?**

**Tabla 13** *Pregunta 1 encuesta estudiantes*

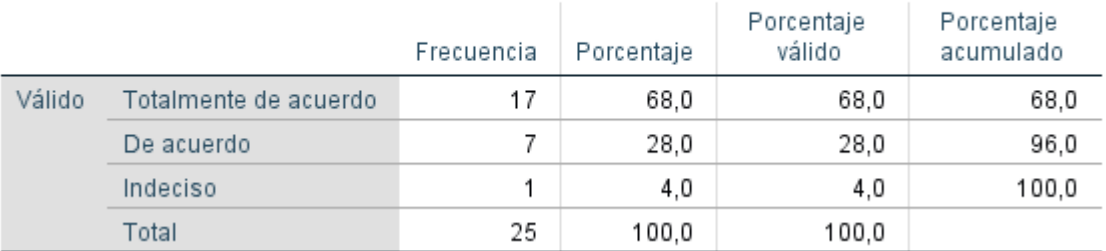

#### ¿Qué tan de acuerdo está usted que el uso de MiCla es eficiente para reforzar los aprendizajes de la asignatura?

*Nota.* En esta tabla se expone el análisis correspondiente a la quinta pregunta número uno de la encuesta utilizando los datos proporcionados por el software estadístico SPSS.

## **Figura 16**

*Pregunta 1 encuesta estudiantes*

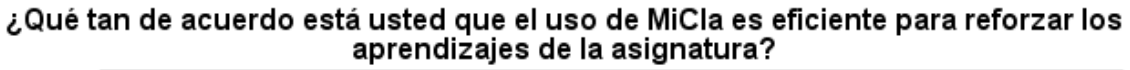

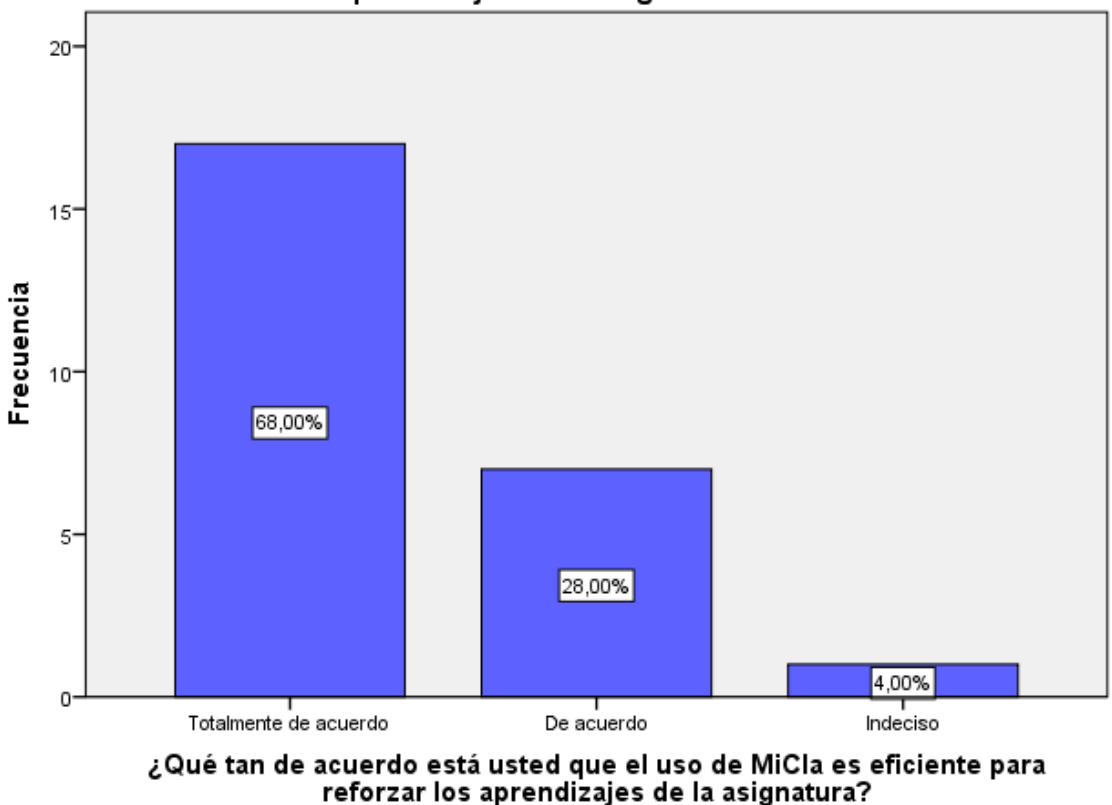

*Nota.* Se ilustra los resultados de la encuesta, utilizando los datos suministrados por el software estadístico SPSS.

**Análisis:** Los resultados obtenidos de la encuesta expresan que el 68% está totalmente de acuerdo en torno a la efectividad de MiCla para reforzar los aprendizajes, el 28% indica estar de acuerdo y finalmente el 4% se mantiene indeciso al respecto, el análisis revela que la se logró reforzar los aprendizajes de la asignatura y que resulta beneficioso para los estudiantes para su enseñanza.

## **2. Según su experiencia durante el uso de MiCla ¿Se sintió motivado y/o entusiasmado?**

## **Tabla 14**

*Pregunta 2 encuesta estudiantes*

#### Según su experiencia durante el uso de MiCla ¿Se sintió motivado y/o entusiasmado?

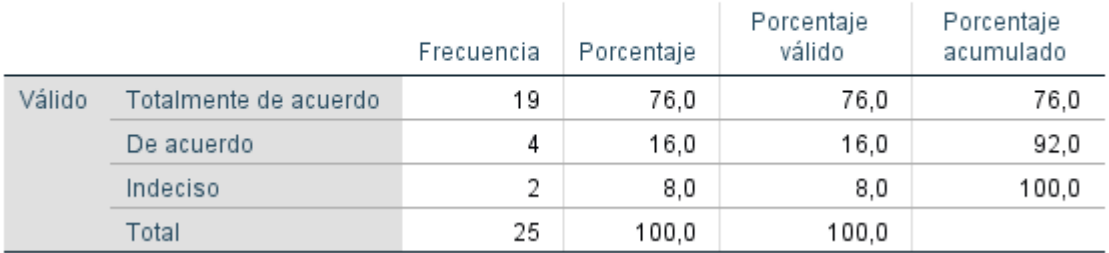

*Nota.* En esta tabla se expone el análisis correspondiente a la quinta pregunta número dos de la encuesta utilizando los datos proporcionados por el software estadístico SPSS.

## **Figura 17**

*Pregunta 2 encuesta estudiantes*

Según su experiencia durante el uso de MiCla ¿Se sintió motivado v/o entusiasmado?

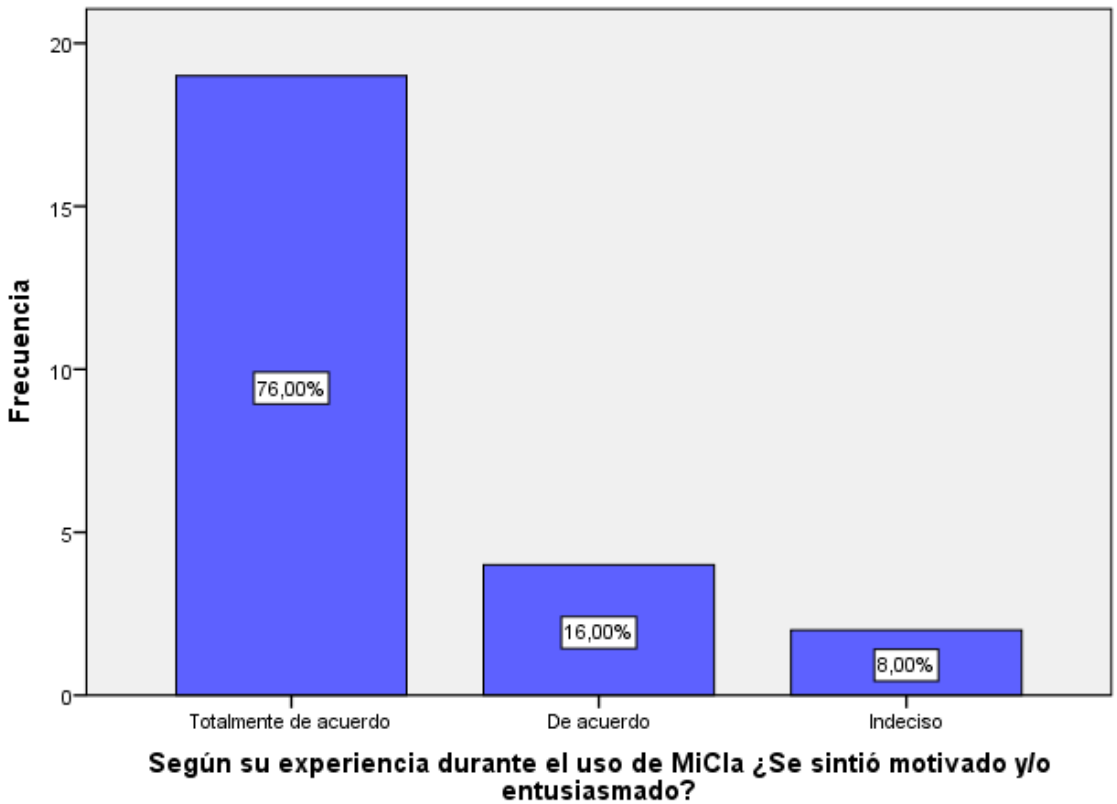

*Nota.* Se ilustra los resultados de la encuesta, utilizando los datos suministrados por el software estadístico SPSS.

**Análisis:** Los resultados obtenidos de la encuesta expresan que el 76% estuvieron totalmente de acuerdos con sentirse motivados, el 16% estuvieron de acuerdo con sentirse motivados y finalmente el 8% se mantienen indecisos, el resultado que se extrae es que es que el nivel de motivación fue elevado durante la utilización de MiCla por parte de los estudiantes.

**3. ¿Está de acuerdo que los contenidos integrados de MiCla resultan efectivos para reforzar los aprendizajes en la asignatura?**

**Tabla 15** *Pregunta 3 encuesta estudiantes*

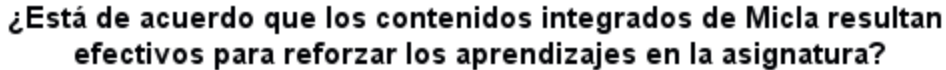

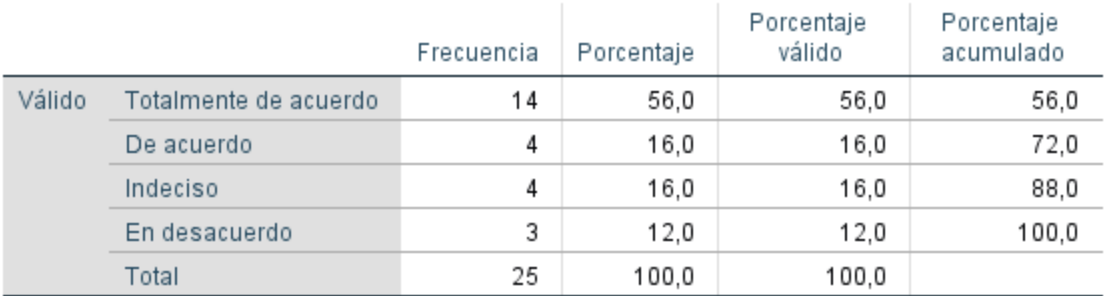

*Nota.* En esta tabla se expone el análisis correspondiente a la quinta pregunta número tres de la encuesta utilizando los datos proporcionados por el software estadístico SPSS.

## **Figura 18**

*Pregunta 3 encuesta estudiantes*

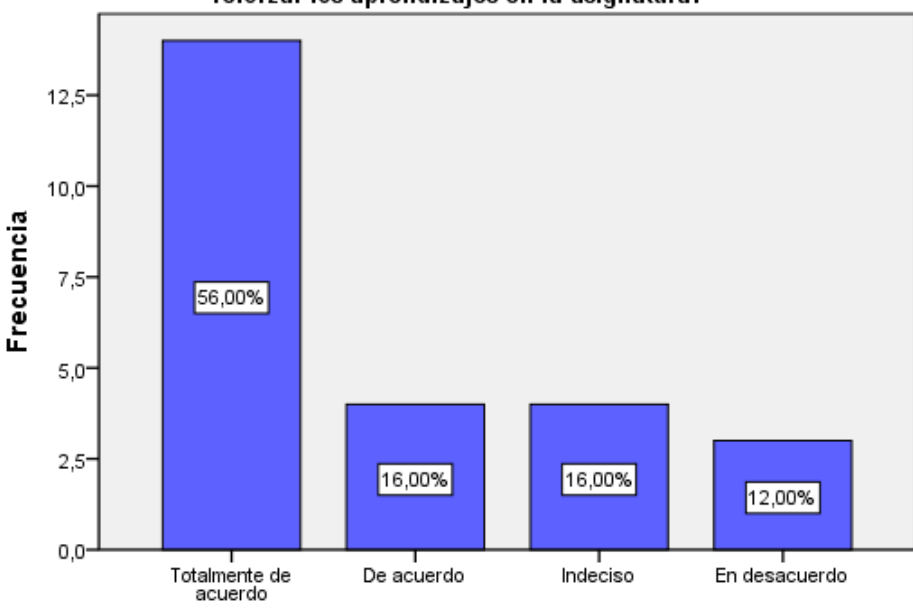

¿Está de acuerdo que los contenidos integrados de Micla resultan efectivos para<br>reforzar los aprendizajes en la asignatura?

¿Está de acuerdo que los contenidos integrados de Micla resultan efectivos para reforzar los aprendizajes en la asignatura?

*Nota.* Se ilustra los resultados de la encuesta, utilizando los datos suministrados por el software estadístico SPSS.

**Análisis:** Los resultados obtenidos de la encuesta expresan que el 60% está totalmente de acuerdo que los contenidos integrados resultan efectivos para reforzar el aprendizaje, el

24% indica estar de acuerdo, el 16% se mantiene indeciso al respecto y finalmente el 12% en desacuerdo, el análisis revela que se logró la inserción de contenidos efectivos para reforzar el aprendizaje.

# **4. ¿Considera que los contenidos están estructurados de forma ordenada y secuencial para facilitar su comprensión?**

## **Tabla 16**

*Pregunta 4 encuesta estudiantes*

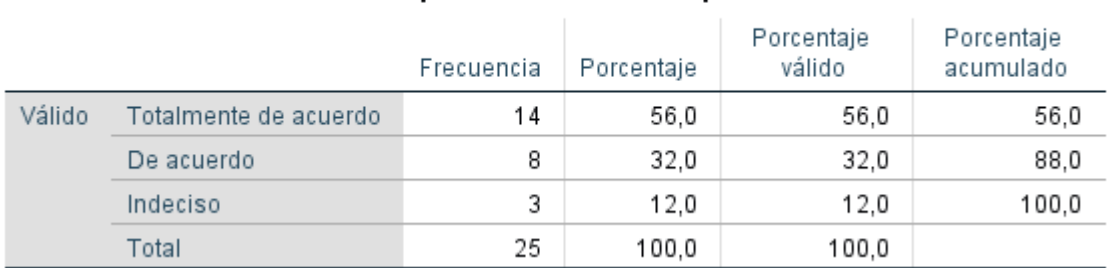

## ¿Considera que los contenidos están estructurados de forma ordenada y secuencial para facilitar su comprensión?

*Nota.* En esta tabla se expone el análisis correspondiente a la quinta pregunta número cuatro de la encuesta utilizando los datos proporcionados por el software estadístico SPSS.

## **Figura 19**

*Pregunta 4 encuesta estudiantes*

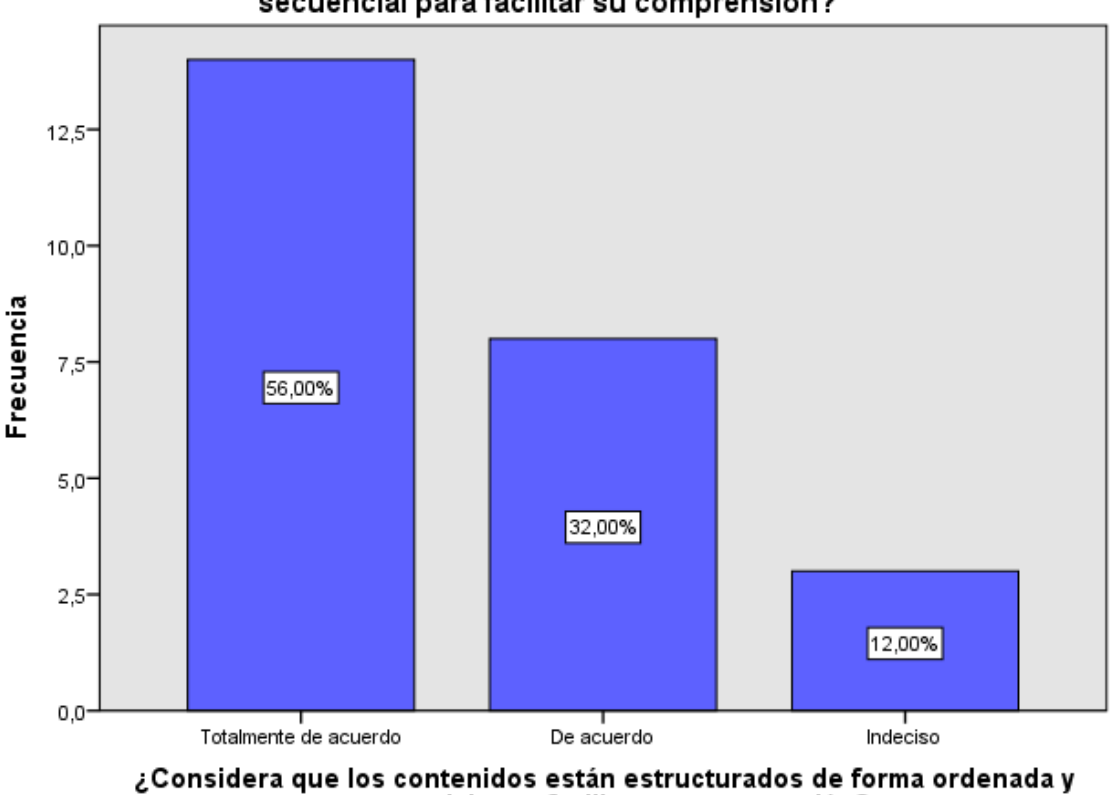

¿Considera que los contenidos están estructurados de forma ordenada y secuencial para facilitar su comprensión?

*Nota.* Se ilustra los resultados de la encuesta, utilizando los datos suministrados por el software estadístico SPSS.

secuencial para facilitar su comprensión?

**Análisis:** Los resultados obtenidos de la encuesta expresan que el 56% está plenamente de acuerdo en relación de que los contenidos se estructuraron de forma ordenada y secuencial, el 32% indica estar de acuerdo, y finalmente el 12% se mantiene indeciso al respecto, el análisis revela que se logró la estructuración ordenada y secuencial de los contenidos, permitiendo facilitar la comprensión de los estudiantes.

## **5. ¿Está de acuerdo con que se implementen este tipo de recursos tecnológicos para aprender la asignatura?**

**Tabla 17**

*Pregunta 5 encuesta estudiantes*

#### ¿Está de acuerdo con que se implementen este tipo de recursos tecnológicos para aprender la asignatura?

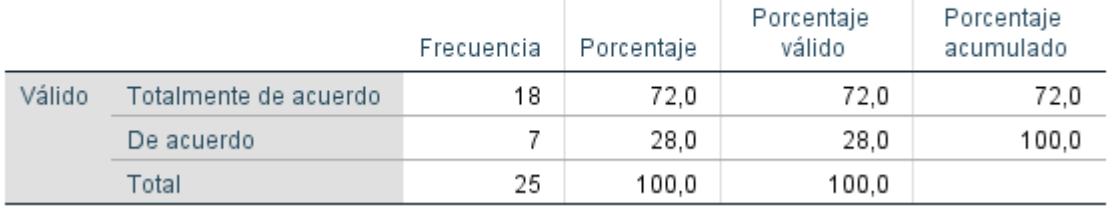

*Nota.* En esta tabla se expone el análisis correspondiente a la quinta pregunta número cinco de la encuesta utilizando los datos proporcionados por el software estadístico SPSS.

## **Figura 20**

*Pregunta 5 encuesta estudiantes*

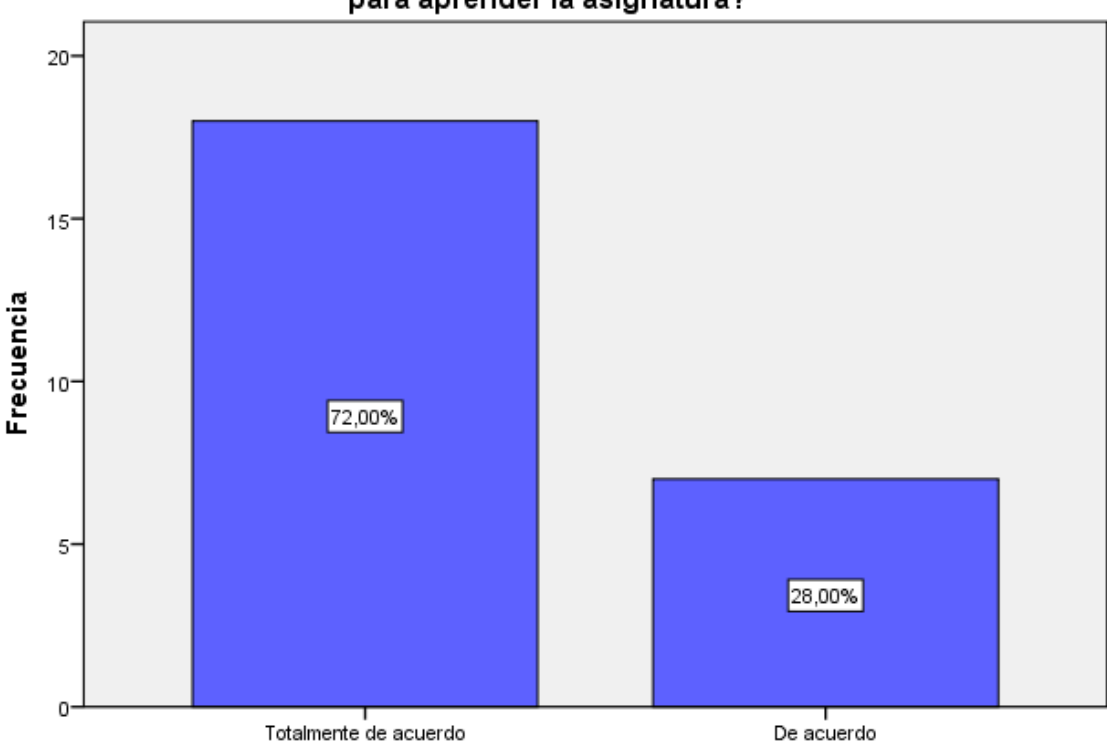

#### ¿Está de acuerdo con que se implementen este tipo de recursos tecnológicos para aprender la asignatura?

¿Está de acuerdo con que se implementen este tipo de recursos tecnológicos para aprender la asignatura?

*Nota.* Se ilustra los resultados de la encuesta, utilizando los datos suministrados por el software estadístico SPSS.

**Análisis:** Los resultados obtenidos de la encuesta expresan que el 72% está totalmente de acuerdo con que se implementen recursos tecnológicos similares para aprender la asignatura, mientras que el 28% indica estar de acuerdo con esta decisión, el análisis revela un nivel de aceptación elevado para la implementación de recursos tecnológicos en línea en las clases de la asignatura.

## **6. Según su opinión ¿La interfaz de MiCla es llamativa?**

## **Tabla 18**

*Pregunta 6 encuesta estudiantes*

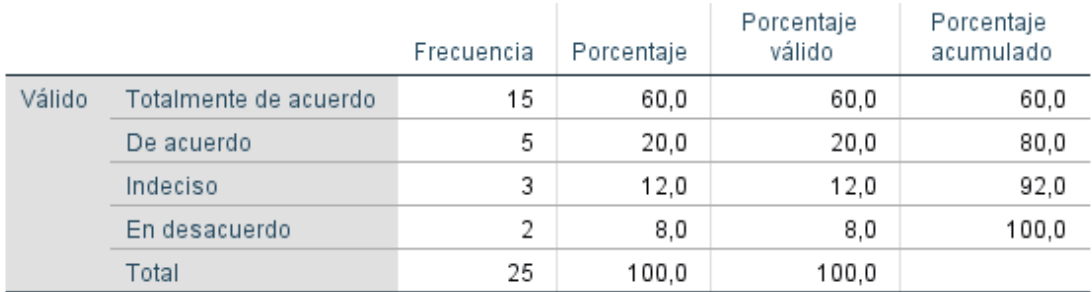

## Según su opinión ¿La interfaz de MiCla es llamativa?

*Nota.* En esta tabla se expone el análisis correspondiente a la quinta pregunta número seis de la encuesta utilizando los datos proporcionados por el software estadístico SPSS.

## **Figura 21**

*Pregunta 6 encuesta estudiantes*

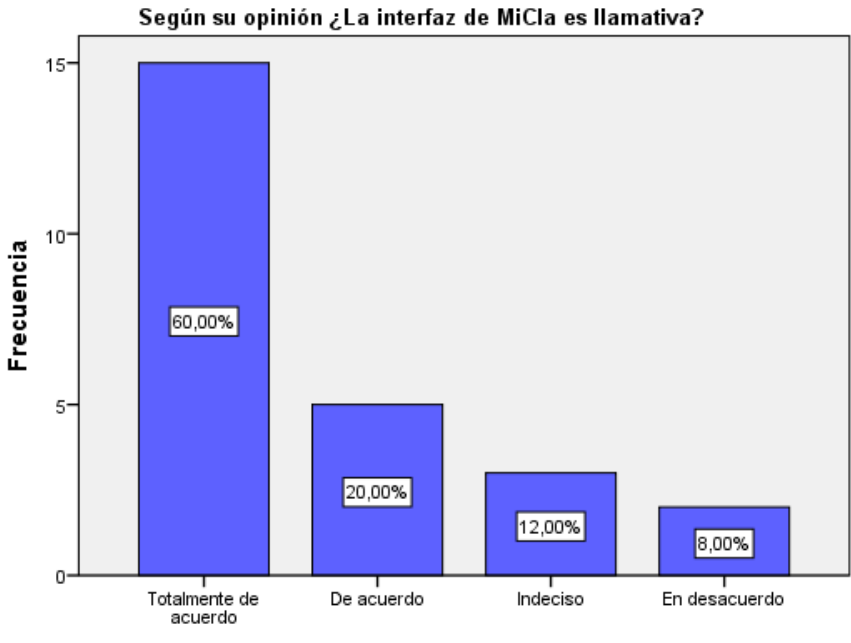

Según su opinión ¿La interfaz de MiCla es llamativa?

*Nota.* Se ilustra los resultados de la encuesta, utilizando los datos suministrados por el software estadístico SPSS.

**Análisis:** Los resultados obtenidos de la encuesta expresan que el 60% está totalmente de acuerdo en que la interfaz de MiCla es llamativa, el 24% indica estar de acuerdo, el 16% se mantiene indeciso al respecto y finalmente el 8% en desacuerdo, el análisis revela que la interfaz de MiCla resulta llamativa para los estudiantes.

## **7. Basado en tu experiencia ¿Qué propuestas y/o recomendaciones consideraría usted para mejorar el prototipo MiCla?**

#### **Tabla 19**

*Recomendaciones del prototipo*

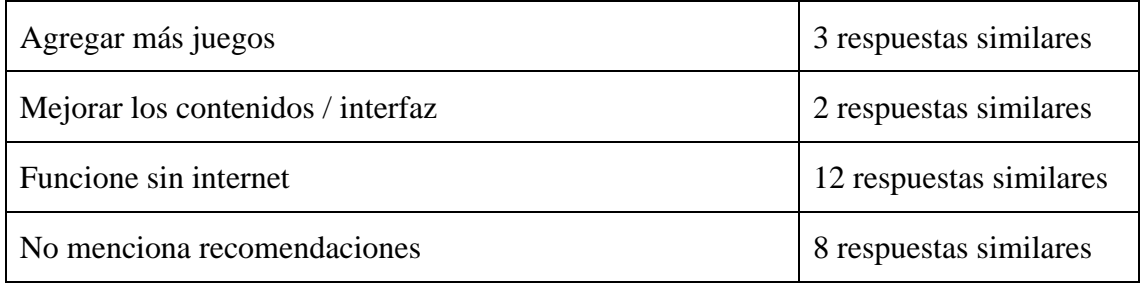

*Nota.* En esta tabla se exhibe el análisis correspondiente a la séptima interrogante de la encuesta efectuada a los estudiantes.

**Análisis:** Tras llevar a cabo una revisión de las respuestas proporcionadas por los estudiantes en la séptima interrogante se concluye que sería crear una versión offline, así como incluir más actividades prácticas. Además, se sugiere estructurar la página de manera más coherente y mejorar su interfaz.

## **Propuestas futuras de la mejora del prototipo**

Tras examinar los datos recopilados a través de la encuesta, se destacan las siguientes mejoras para futuras actualizaciones:

- Crear una versión offline del prototipo MiCla
- Implementar más actividades prácticas y de gamificación.
- Estructurar de manera más ordenada los contenidos.

#### **CONCLUSIONES**

Con la finalidad de demostrar el cumplimiento de los objetivos al inicio del proyecto de titulación se establece lo siguiente:

## **Conclusión General:**

• El aprendizaje y enseñanza de la asignatura Diseño y Programación Web del colegio de bachillerato Jambeli se fortaleció mediante la utilización del Software Educativo en Línea MiCla, Lo anterior se corroboró a través de los comentarios favorables recibidos tanto por la docente como por los estudiantes, quienes manifestaron su aprobación con respecto a la estructura del contenido y la interfaz del prototipo.

## **Conclusiones específicas:**

- A través de un dialogo con la docente de la institución se logró la identificación de las necesidades educativas que inciden en los estudiantes para el aprendizaje de la asignatura.
- Se implementó el Software Educativo en Línea como recurso de apoyo, el cual fortaleció el aprendizaje de los contenidos de Diseño y Programación Web, logrando que los estudiantes permanecieran comprometidos, motivados y participativos durante la clase.
- Para finalizar, se evaluó el grado de efectividad y el impacto del Software Educativo en Línea MiCla hacia la docente como a los estudiantes de la institución mediante la utilización de una encuesta la cual arrojó resultados extremadamente positivos y proporcionó recomendaciones para el futuro.

#### **RECOMENDACIONES**

Para concluir, se destacan aspectos fundamentales que deben considerarse para el apropiado uso del Software Educativo en Línea MiCla para su correcto funcionamiento, siendo los siguientes:

- Acceder a MiCla utilizando una conexión a internet óptima para obtener una experiencia de calidad y una mejora en la enseñanza empleando los diversos recursos proporcionados.
- Alinear el uso de MiCla con una estrategia metodológica adecuada, con la finalidad de alcanzar los resultados deseados de manera más eficiente de acuerdo a los objetivos.
- Mantener actualizado los recursos de aprendizaje de las diferentes secciones de MiCla y a su vez informar a los estudiantes sobre los respectivos cambios que se realicen.

#### **BIBLIOGRAFÍA**

- Bravo, Á. M., Villamar, M. A., Arias, Á. G., & Jurado, C. A. (2022). Software educativo y el aprendizaje de lengua y literatura en estudiantes con discapacidad intelectual. *Revista Venezolana de Gerencia*, *27*(97), 29–43. https://doi.org/10.52080/rvgluz.27.97.3
- Cruz, M. A. (2019). Propuesta metodológica para el empleo del software educativo como recurso didáctico en la formación investigativa. *Revista Ciencias Pedagógicas e Innovación*, *7*(2), 21–30. https://doi.org/10.26423/RCPI.V7I2.288
- D'Alfonso, D., Warren, N., González, E., Rodríguez, A., Pitti, K., & De León, D. (2021). Prácticas docentes de aula en la enseñanza del pensamiento computacional en escuelas medias oficiales y particulares de la región metropolitana de la Ciudad de Panamá. *Acción y Reflexión Educativa*, *1*(46), 207–230. https://doi.org/10.48204/j.are.n46a9
- de-Benito, B., Moreno-García, J., & Villatoro, S. (2020). Entornos tecnológicos en el codiseño de itinerarios personalizados de aprendizaje en la enseñanza superior. *Revista Electrónica de Tecnología Educativa*, *1*(74), 73–93. https://doi.org/10.21556/edutec.2020.74.1843
- Díaz, B., Marmón, M., Piñero, L., & Cejas, M. (2021). Software para el Diseño de Recursos Didácticos durante la pandemia del Covid-19. *Revista Venezolana de Gerencia*, *26*(6), 680–696. https://doi.org/10.52080/rvgluz.26.e6.41
- Díaz, J., Eche, P., & Solís, J. L. (2021). Uso de software educativo multimedia en el aprendizaje de la matemática en una institución educativa pública del Callao. *IGOBERNANZA*, *4*(13), 206–232. https://doi.org/10.47865/IGOB.VOL4.2021.106
- Florecin, M., & Barriga, C. (2019). Las tecnologías de información y comunicación y el internet en el rendimiento académico en matemática de los estudiantes de quinto de secundaria del distrito de Puente Piedra - Lima 2017. *IGOBERNANZA*, *2*(5), 53–77. https://doi.org/10.47865/igob.vol2.2019.36
- Fuentes, W., Reyes, S., & Sánchez, R. (2022). Aplicación móvil para el fomento, fortalecimiento y preservación del idioma indígena Zapoteca (Diidxazá). *Revista de Investigación En Tecnologías de La Información*, *10*(22), 92–102. https://doi.org/10.36825/RITI.10.22.007
- Garza, I., & Medina, E. (2021). El efecto de la educación en línea contra la educación presencial en el rendimiento escolar de los estudiantes de la unidad de aprendizaje

Programación Estructurada. *Revista CONAIC*, *7*(3), 1–8. https://doi.org/10.32671/terc.v7i3.64

- George, C., Molina, I., & Uribe, A. (2022). La competencia digital docente que define al profesor humanista del siglo XXI. *Transdigital*, *3*(6), 1–31. https://doi.org/10.56162/transdigital136
- Gómez-Jaramillo, S., Moreno-Cadavid, J., & Zapata-Jaramillo, C. (2022). Adaptación de herramientas web para la implementación de un curso masivo colaborativo de desarrollo de software. *SciELO*, *33*(5), 145–154. https://doi.org/10.4067/S0718- 07642022000500145
- Guerra, P., Manosalvas, F., & Leidy, R. (2022). Fortalecimiento del pensamiento computacional a través del uso de recursos educativos digitales en los estudiantes del grado noveno en la Institución Educativa San Nicolás de Tolentino. *Universidad de Cartagena*, *1*(1), 1–158. https://doi.org/10.57799/11227/11756
- Herrera, J. C. (2020). El modelo pedagógico en el área de tecnología e informática y la plataforma Edmodo en la Institución Educativa Distrital Reuven Feuerstein. *Paideia Surcolombiana*, *1*(25), 71–85. https://doi.org/10.25054/01240307.2127
- Holguín, G., & Párraga, S. (2023). Competencias digitales docente asociadas a la creación de contenidos curriculares en tiempo de Covid–19. *Revista Ciencias Pedagógicas e Innovación*, *11*(1), 85–90. https://doi.org/10.26423/rcpi.v11i1.638
- Jurado, É. W., & Martos, F. (2022). Diseño de un sitio web de aprendizaje de inglés mediante el modelo ADDIE. *Universidad de Guadalajara*, *14*(1), 148–163. https://doi.org/10.32870/AP.V14N1.2132
- Meléndez, N., Vásquez, P., & Solano, R. (2019). Software de enseñanza-aprendizaje de la lectoescritura del idioma español. *Revista de Investigación En Tecnologías de La Información*, *7*(14), 163–179. https://doi.org/10.36825/RITI.07.14.014
- Miranda, C., & Romero, R. (2019). Un software educativo como una herramienta pedagógica en la mejora de las habilidades de lectoescritura utilizando el método ecléctico. *Tecnología, Ciencia y Educación*, *1*(13), 172–186. https://doi.org/10.51302/tce.2019.291
- Pagnoli, V., & Mariño, S. (2019). Calidad de contenidos en dominios de educación. Evaluación de la Accesibilidad Web mediada por validadores automáticos. *EDMETIC*, *8*(1), 107–127. https://doi.org/10.21071/edmetic.v8i1.10221
- Pérez, L. (2020). Orígenes y transformaciones del aprendizaje en línea (E-learning). Innovaciones educativas mediadas por paradigmas tecnológicos. *Revista Historia de*

*La Educación Colombiana*, *24*(24), 105–132. https://doi.org/10.22267/rhec.202424.74

- Plasencia, Á. (2022). Aplicación de las actividades del Software Scratch en estudiantes de educación básica. *Revista Científica Emprendimiento Científico Tecnológico*, *1*(3), 1–22. https://doi.org/10.54798/EHBX4015
- Posso, R. (2022). La post pandemia: una reflexión para la educación. *Mentor Revista de Investigación Educativa y Deportiva*, *1*(1), 1–7. https://doi.org/10.56200/MRIED.V1I1.2118
- Riquelme, J., Vicario, C. M., & García, T. (2020). Implementación del Cómputo Físico para enseñar los fundamentos de la programación en contextos laborales. *Transdigital*, *1*(1), 1–22. https://doi.org/10.56162/transdigital26
- Sánchez-Vera, M., & González-Martínez, J. (2019). Pensamiento computacional, Robótica y Programación en educación. *Revista Interuniversitaria de Investigación En Tecnología Educativa*, *1*(7), 1–4. https://doi.org/10.6018/riite.407731
- Santoyo, J., & Serrano, K. (2020). Herramientas de software libre para la creación de contenidos educativos. *Ingeniare*, *1*(28), 35–46. https://doi.org/10.18041/1909- 2458/ingeniare.28.6118
- Tapia, C. (2020). Tipologías de uso educativo de las Tecnologías de la Información y Comunicación: una revisión sistemática de la literatura. *Revista Electrónica de Tecnología Educativa*, *1*(71), 16–34. https://doi.org/10.21556/edutec.2020.71.1489
- Tigrero, A., Choez, J., & Guale, C. (2020). Las TIC en el aprendizaje significativo de la matemática: Estudio bibliométrico. *Ciencias Pedagógicas e Innovación*, *8*(1), 36– 45. https://doi.org/10.26423/rcpi.v8i1.366
- Tomalá, M., & Gallo, G. (2020). Las plataformas virtuales para fomentar aprendizaje colaborativo en los estudiantes del bachillerato. *RECIMUNDO*, *4*(4), 199–212. https://doi.org/10.26820/recimundo/4.(4).octubre.2020.199-212

## **ÍNDICE GENERAL**

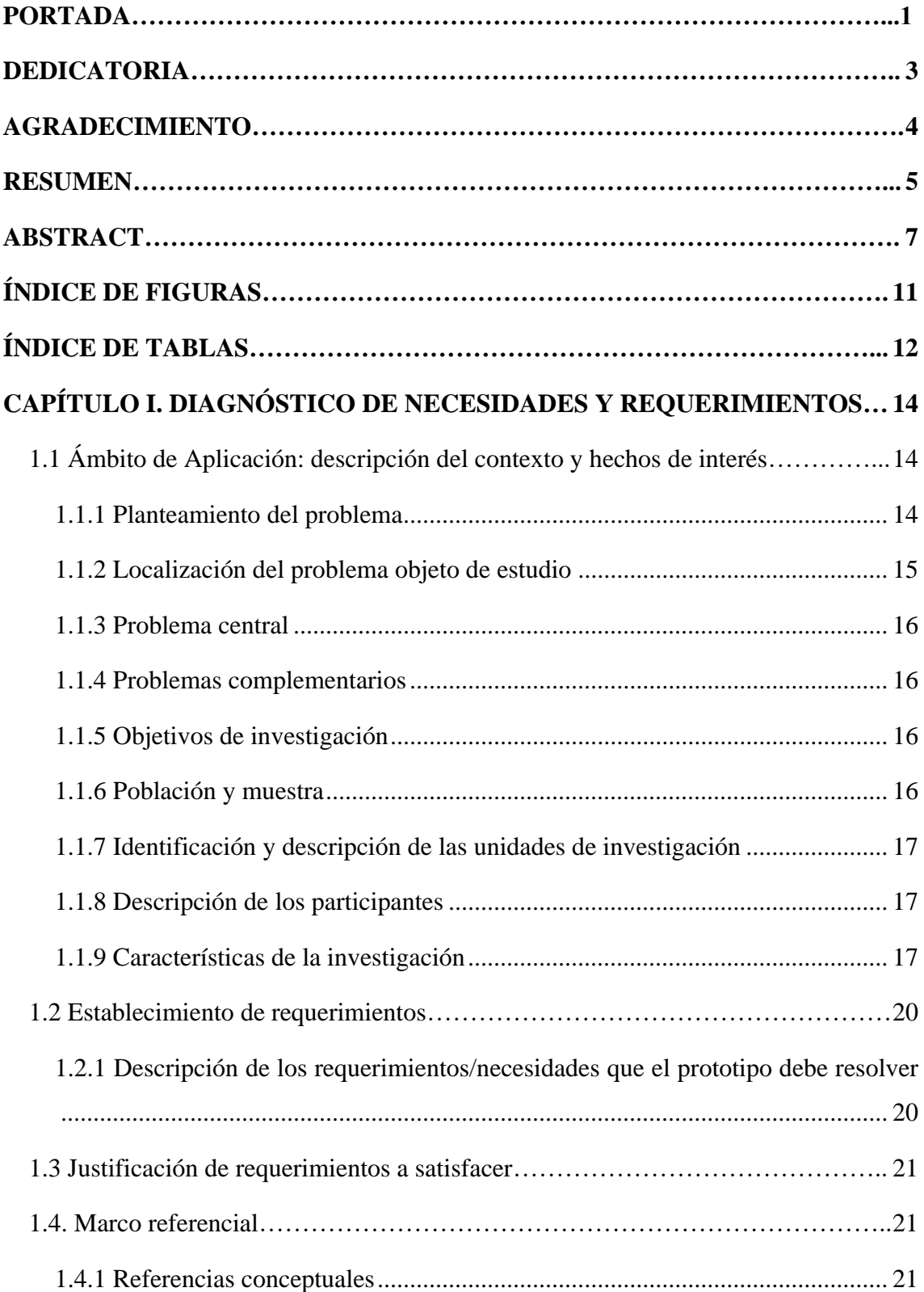

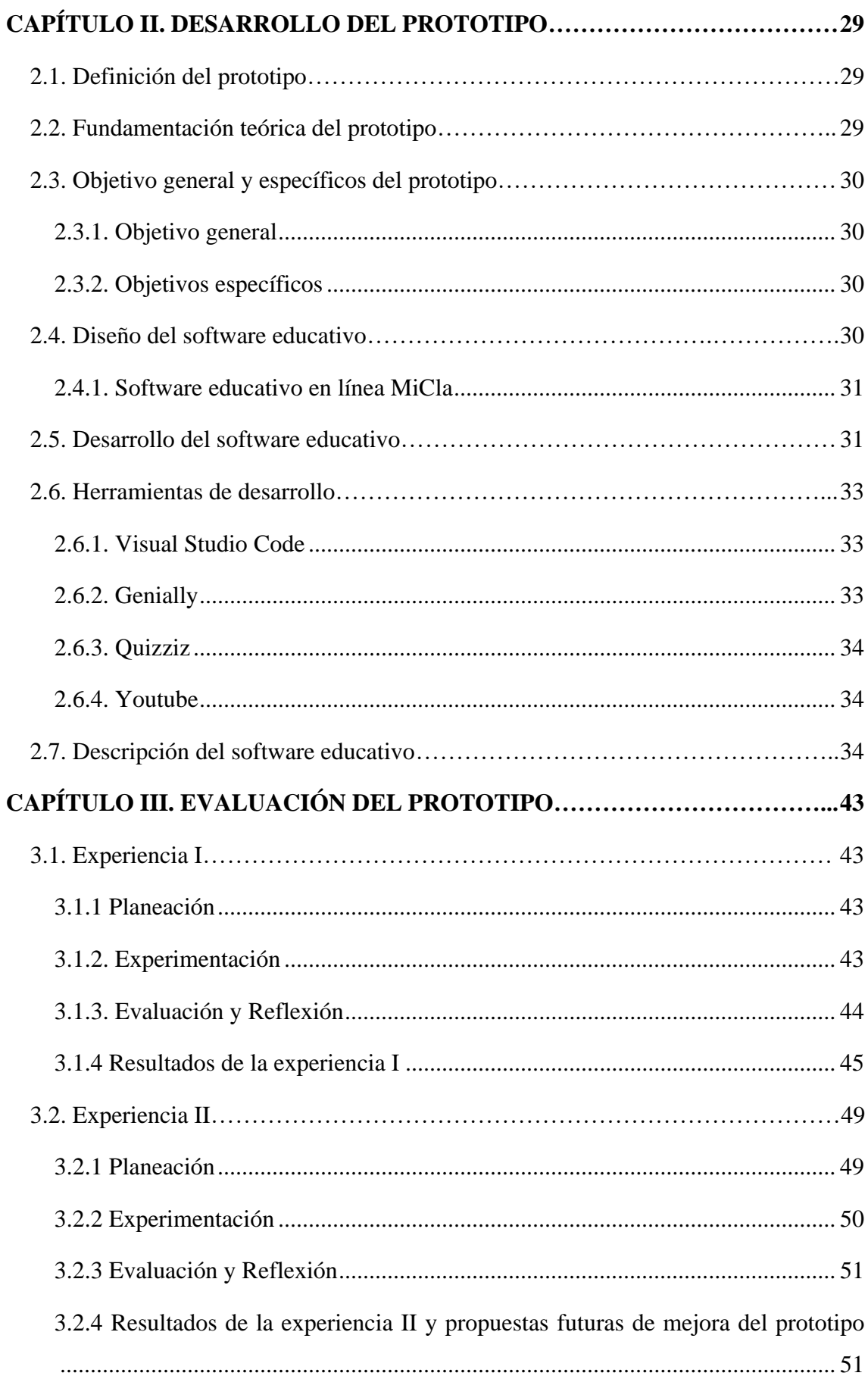
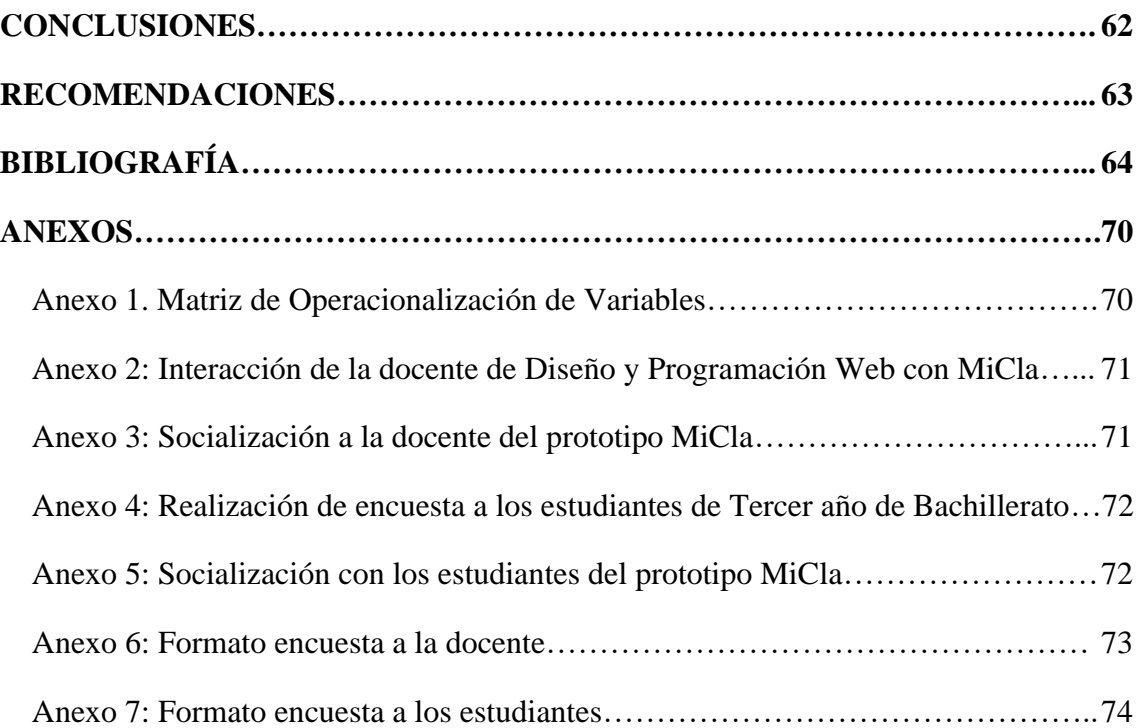

# **ANEXOS**

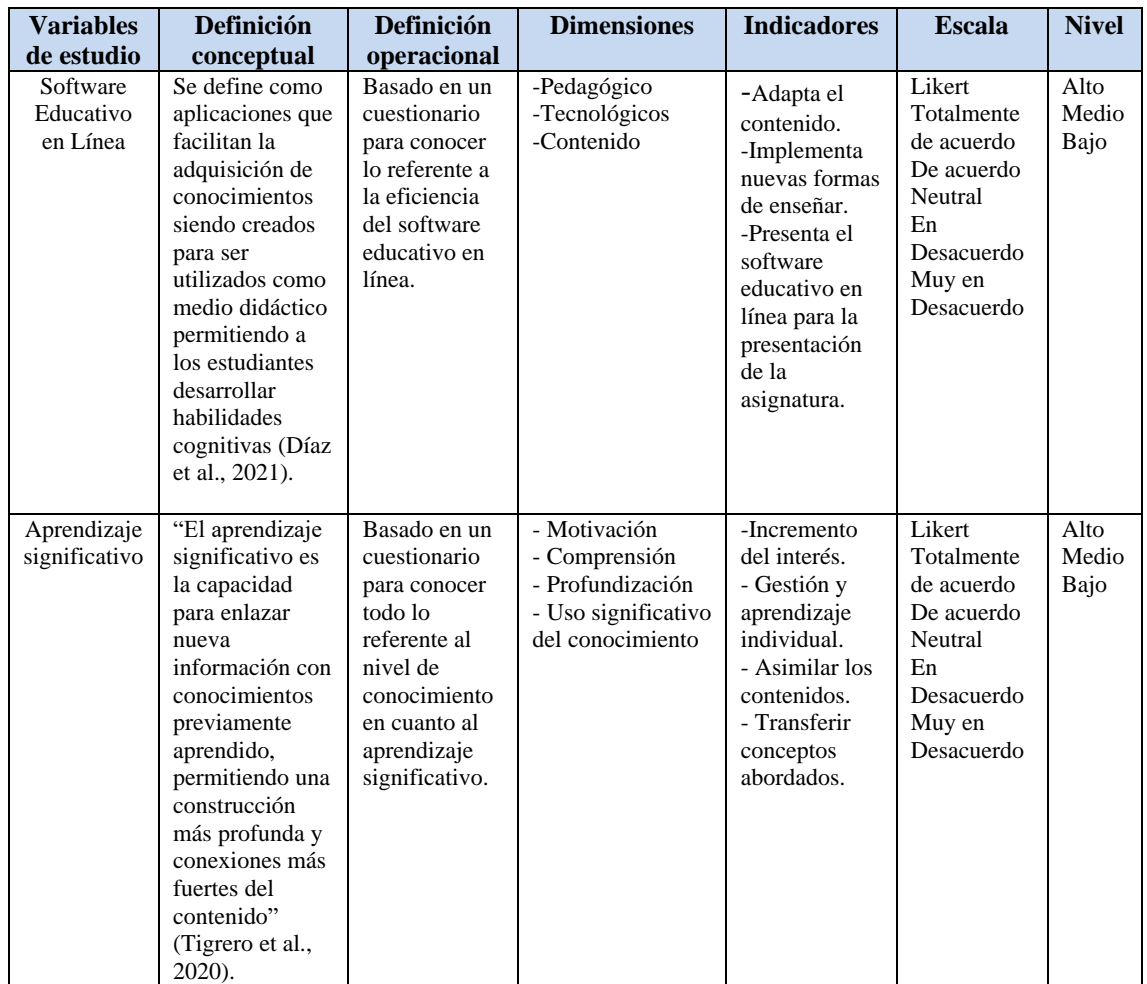

# <span id="page-73-1"></span><span id="page-73-0"></span>**Anexo 1. Matriz de Operacionalización de Variables**

<span id="page-74-0"></span>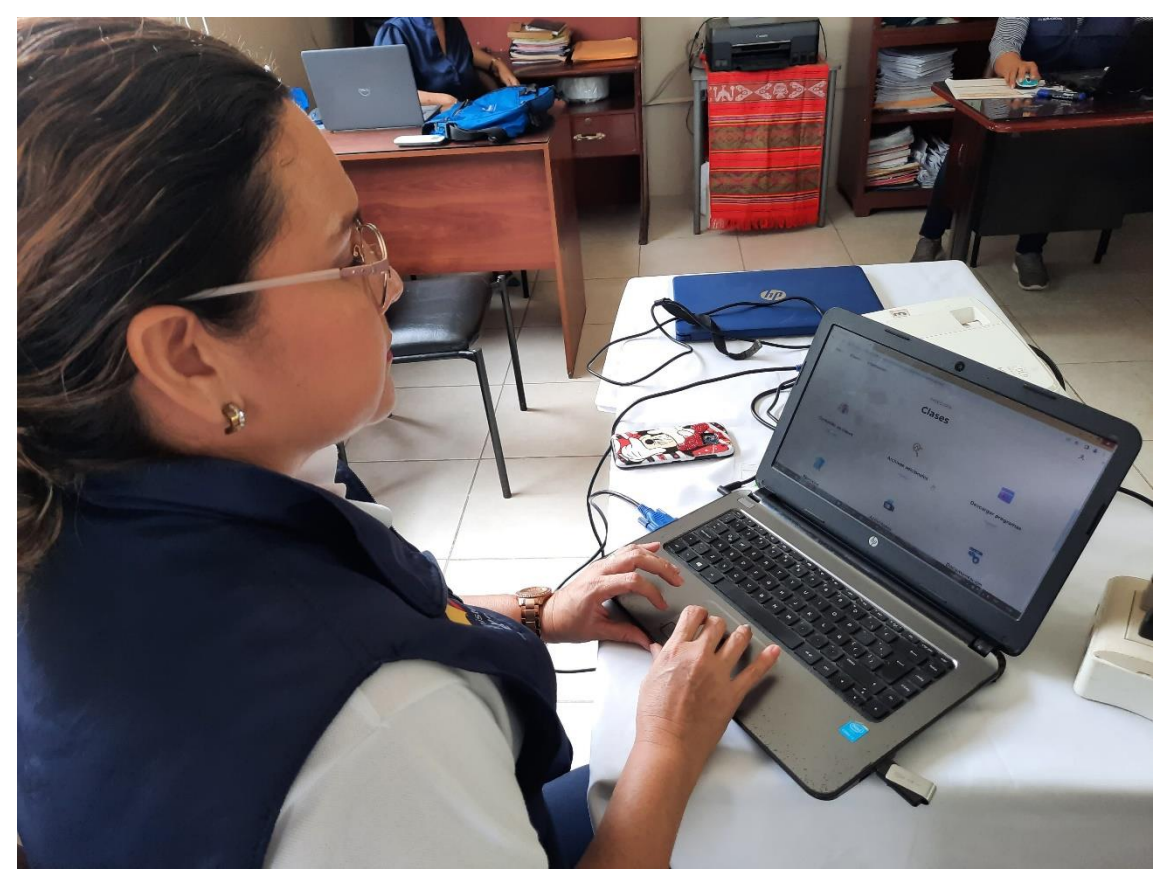

**Anexo 2**: **Interacción de la docente de Diseño y Programación Web con MiCla**

<span id="page-74-1"></span>**Anexo 3: Socialización a la docente del prototipo MiCla**

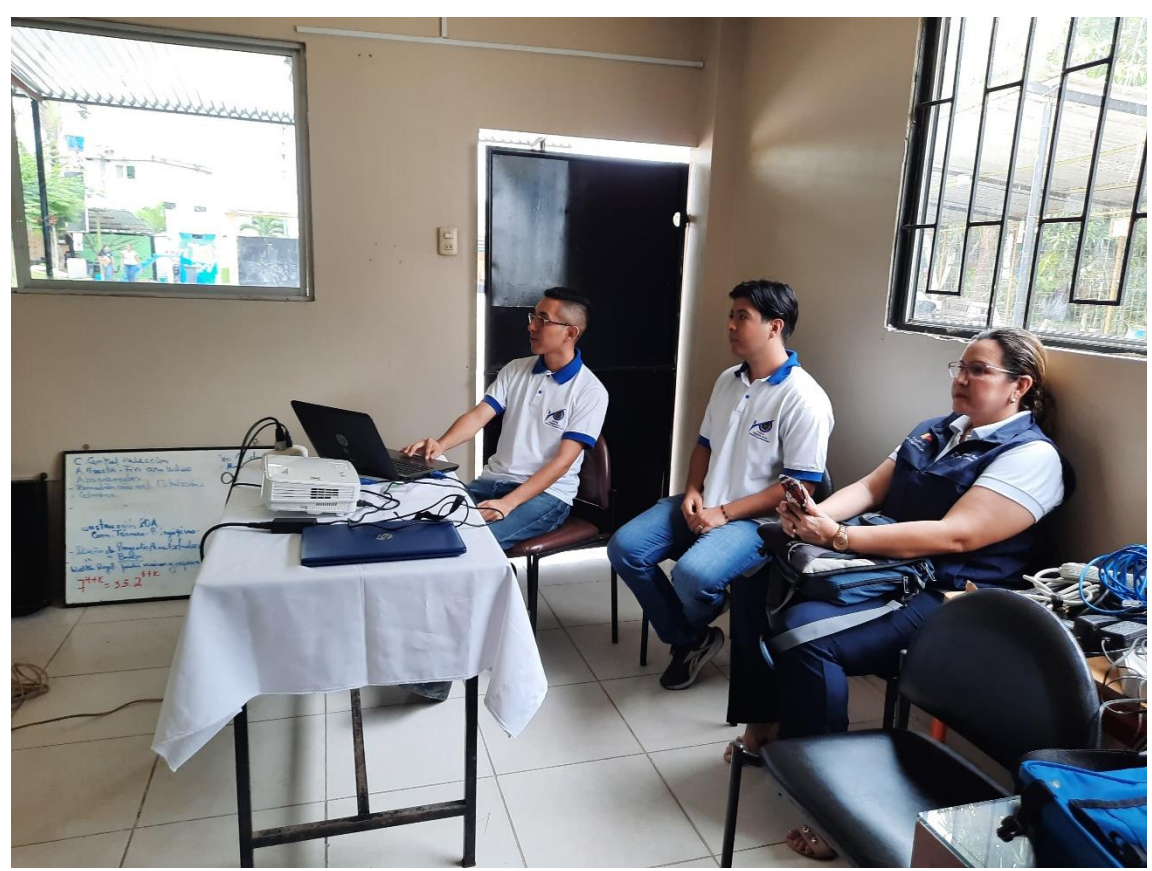

<span id="page-75-0"></span>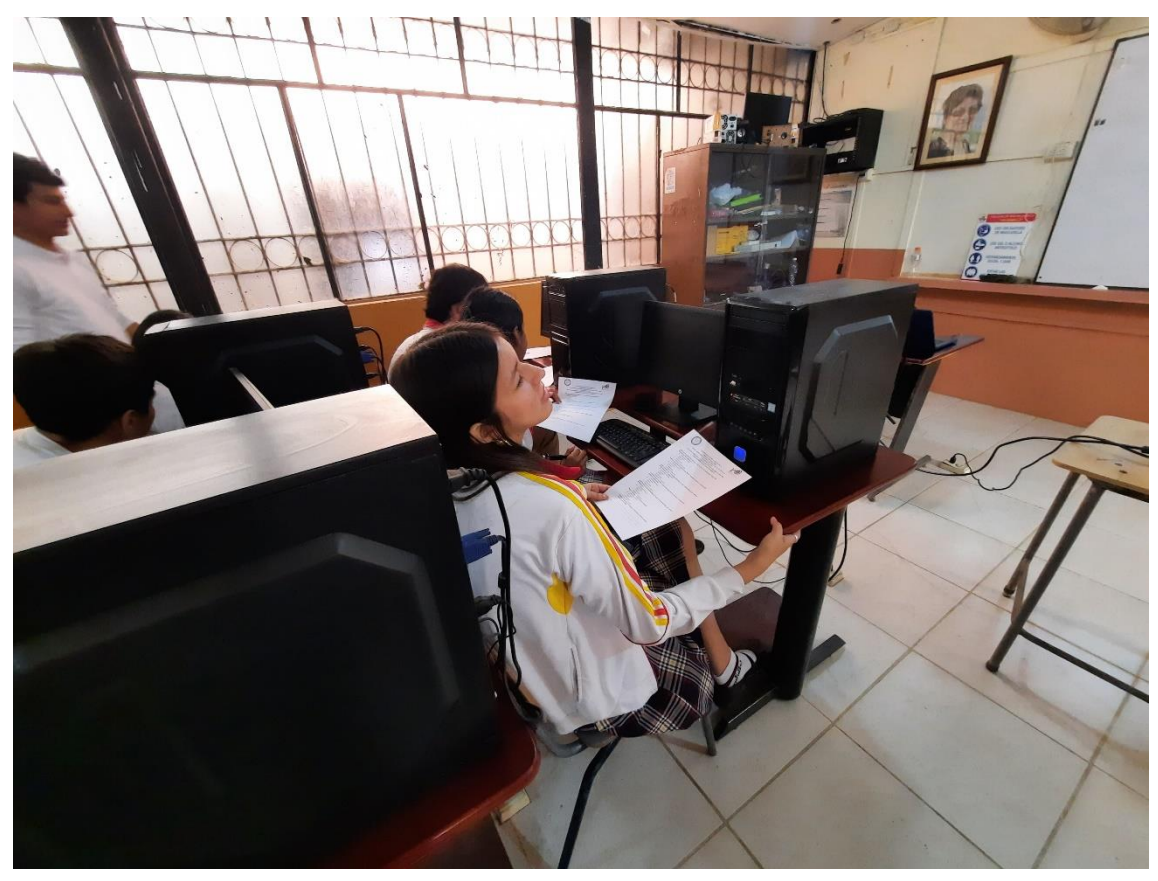

**Anexo 4**: **Realización de encuesta a los estudiantes de Tercer año de Bachillerato** 

<span id="page-75-1"></span>**Anexo 5**: **Socialización con los estudiantes del prototipo MiCla**

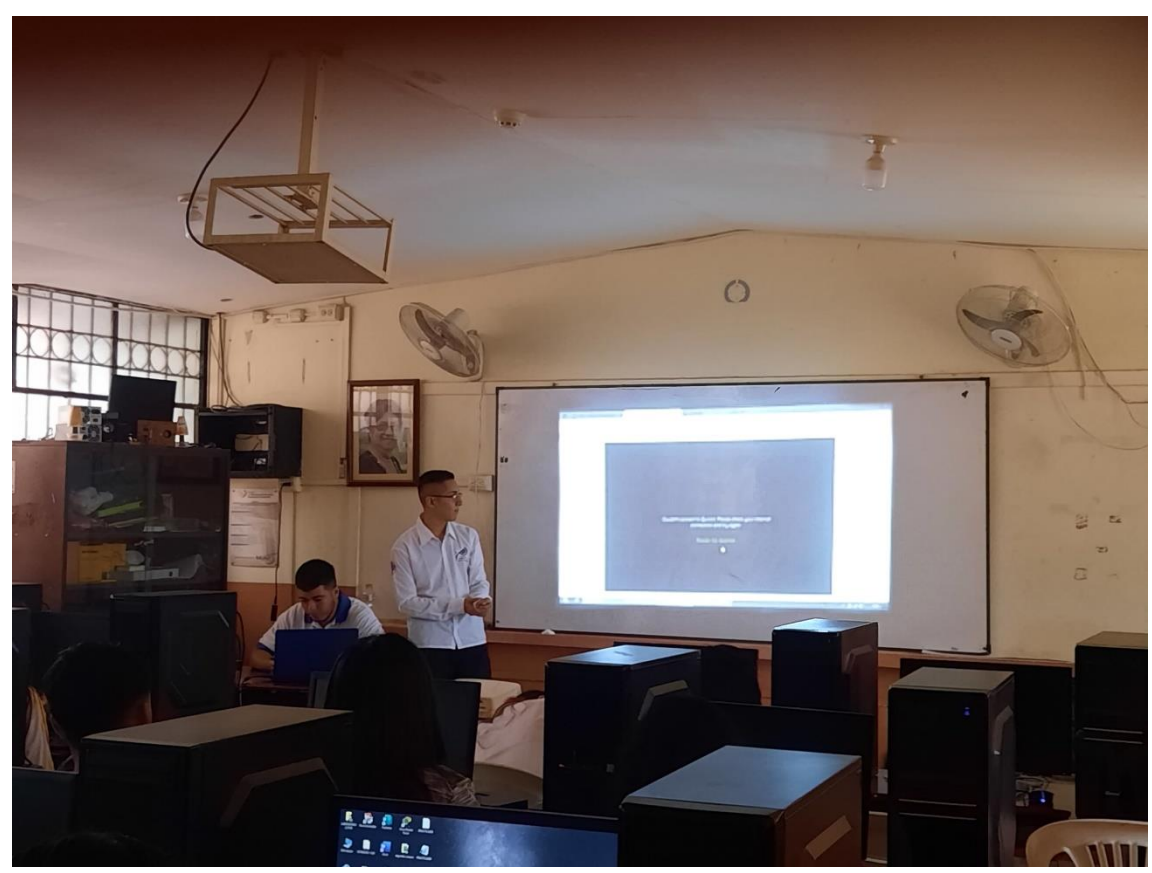

# <span id="page-76-0"></span>**Anexo 6: Formato encuesta a la docente**

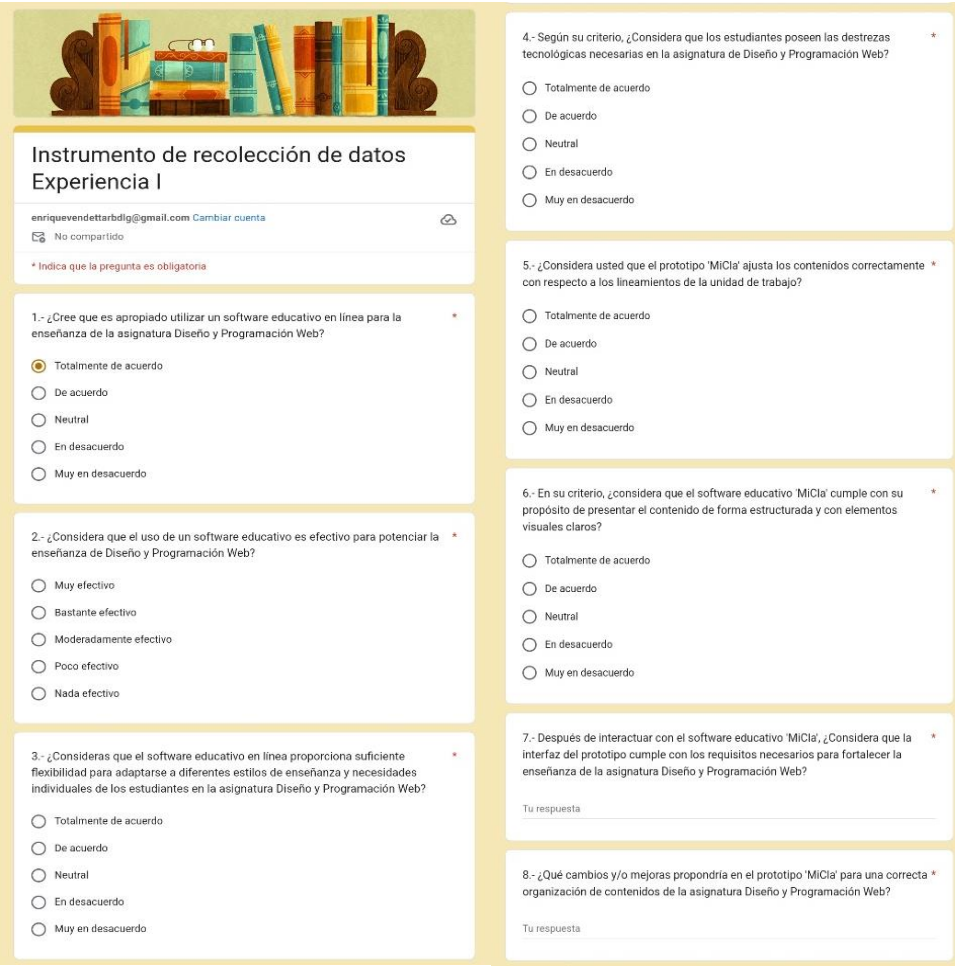

### <span id="page-77-0"></span>**Anexo 7: Formato encuesta a los estudiantes**

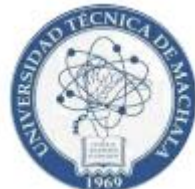

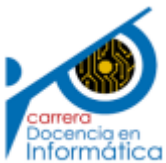

## **UNIVERSIDAD TÉCNICA DE MACHALA**  *Calidad, Pertinencia y Calidez*  **FACULTAD DE CIENCIAS SOCIALES PEDAGOGÍA EN CIENCIAS EXPERIMENTALES ENCUESTA DIRIGIDA A LOS ESTUDIANTES DE TERCERO DE BGU DEL COLEGIO DE BACHILLERATO "JAMBELÍ"**

#### **¿Qué tan de acuerdo está usted que el uso de MiCla es eficiente para reforzar los aprendizajes de la asignatura?**

- □ Totalmente de acuerdo
- □ De acuerdo
- □ Indeciso
- □ En desacuerdo
- □ Totalmente en desacuerdo

#### **Según su experiencia durante el uso de MiCla ¿Se sintió motivado y/o entusiasmado?**

- □ Totalmente de acuerdo
- □ De acuerdo
- □ Indeciso
- □ En desacuerdo
- □ Totalmente en desacuerdo

#### **¿Está de acuerdo que los contenidos integrados de Micla resultan efectivos para reforzar los aprendizajes en la asignatura?**

- □ Totalmente de acuerdo
- □ De acuerdo
- □ Indeciso
- □ En desacuerdo
- □ Totalmente en desacuerdo

#### **¿Considera que los contenidos están estructurados de forma ordenada y secuencial para facilitar su comprensión?**

- □ Totalmente de acuerdo
- □ De acuerdo
- □ Indeciso
- □ En desacuerdo
- □ Totalmente en desacuerdo

### **¿Está de acuerdo con que se implementen este tipo de recursos tecnológicos para aprender la asignatura?**

- □ Totalmente de acuerdo
- □ De acuerdo
- □ Indeciso
- □ En desacuerdo
- □ Totalmente en desacuerdo

## **Según su opinión ¿La interfaz de MiCla es llamativa?**

- □ Totalmente de acuerdo
- □ De acuerdo
- $\Box$  Indeciso
- □ En desacuerdo
- □ Totalmente en desacuerdo

**Basado en tu experiencia ¿Qué propuestas y/o recomendaciones consideraría usted para mejorar el prototipo MiCla?**